# **ПІДВИЩУЄМО ЗАЛУЧЕННЯ АВДИТОРІЇ ПІД ЧАС ОНЛАЙН-ЗАХОДІВ: ІНТЕРАКТИВНІ ПРАКТИКИ ТА ЦИФРОВІ СЕРВІСИ**

Катерина Вірютіна,

завідувачка сектору відділу науково-методичної роботи ХДНБ ім. В. Г. Короленка

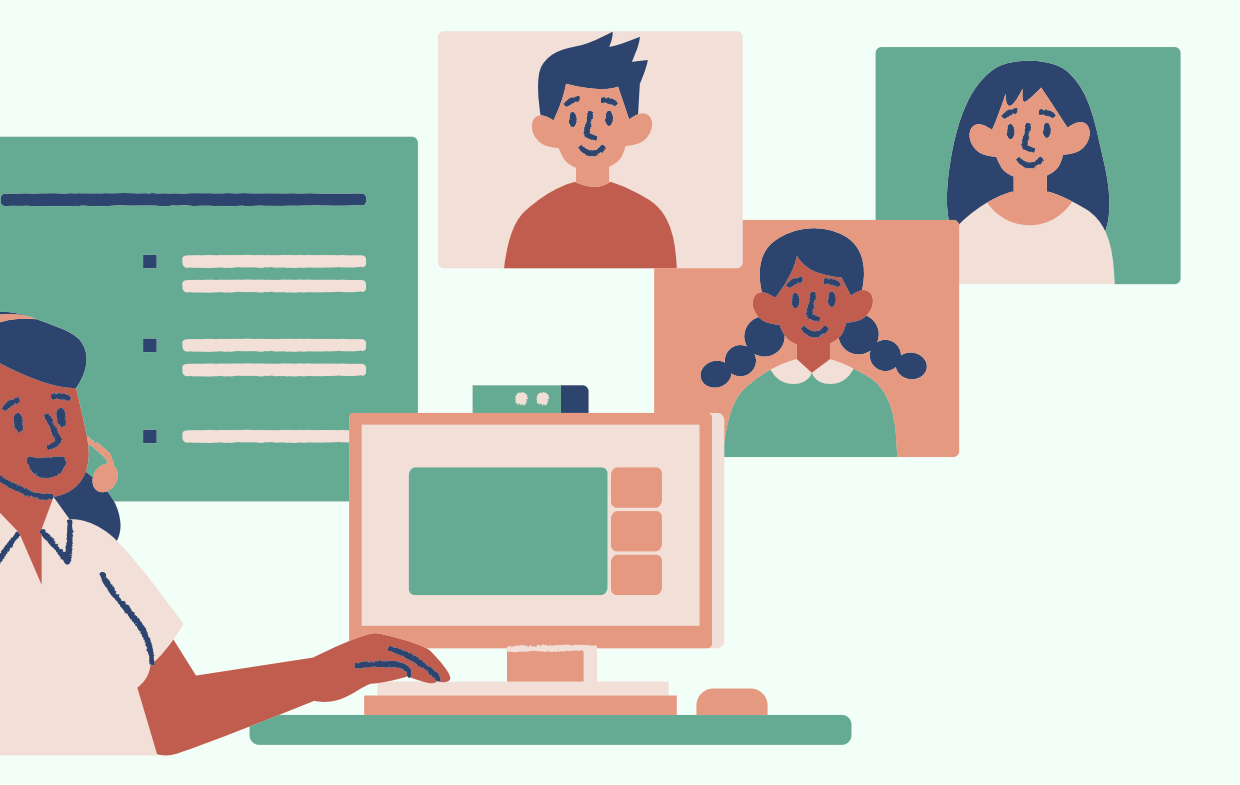

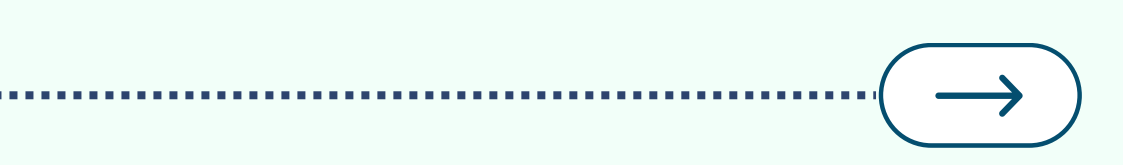

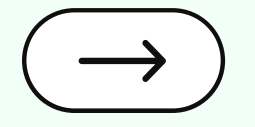

# **5 ПОМИЛОК, ЯКІ НАЙЧАСТІШЕ ПРИЗВОДЯТЬ ДО ТОГО, ЩО ВІРТУАЛЬНІ ЗАХОДИ СТАЮТЬ НУДНИМИ**

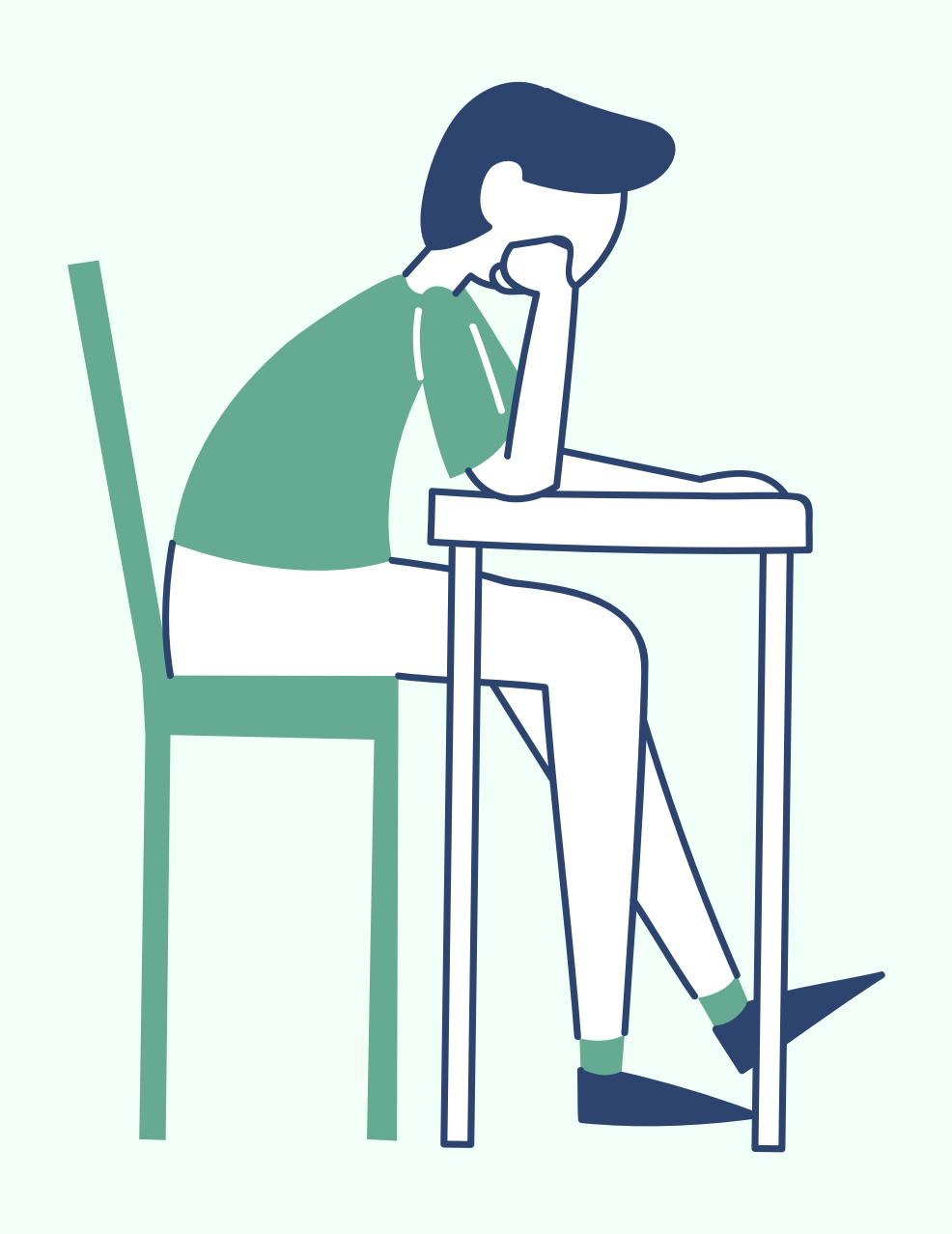

Люди мають спілкуватись. Також повинен бути компонент інтерактиву — спільні обговорення, вправи, завдання тощо.

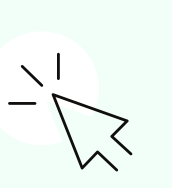

## **Цілоденні заходи не працюють**

Найкраща тривалість івенту становить близько 90 хвилин.

## **Односторонні вебінари**

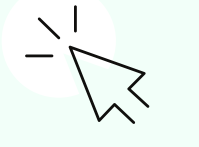

### **Використання лише попередньо записаних відео**

Цнність онлайн-подій полягає в тому, що вони повинні бути наживо.

Проінформуйте заздалегідь, чому саме ваша подія неповторна та унікальна. Чому цей час з вами буде цінним і незабутнім. **За результатами опитування користувачів платформи онлайн**

### **Слідувати сценарію до секунди не завжди добре**

Учасники мають відчувати, що вони також мають контроль, впливають і можуть поспілкуватися зі спікерами (наприклад, "Піднята рука").

## **Анонсуйте вміло**

**подій "Run The World" (https://www.runtheworld.today/)**

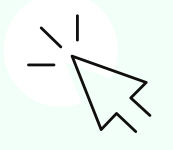

# **ТИПИ ЗАЛУЧЕННЯ УЧНІВ/СТУДЕНТІВ ДО ОНЛАЙН-НАВЧАННЯ**

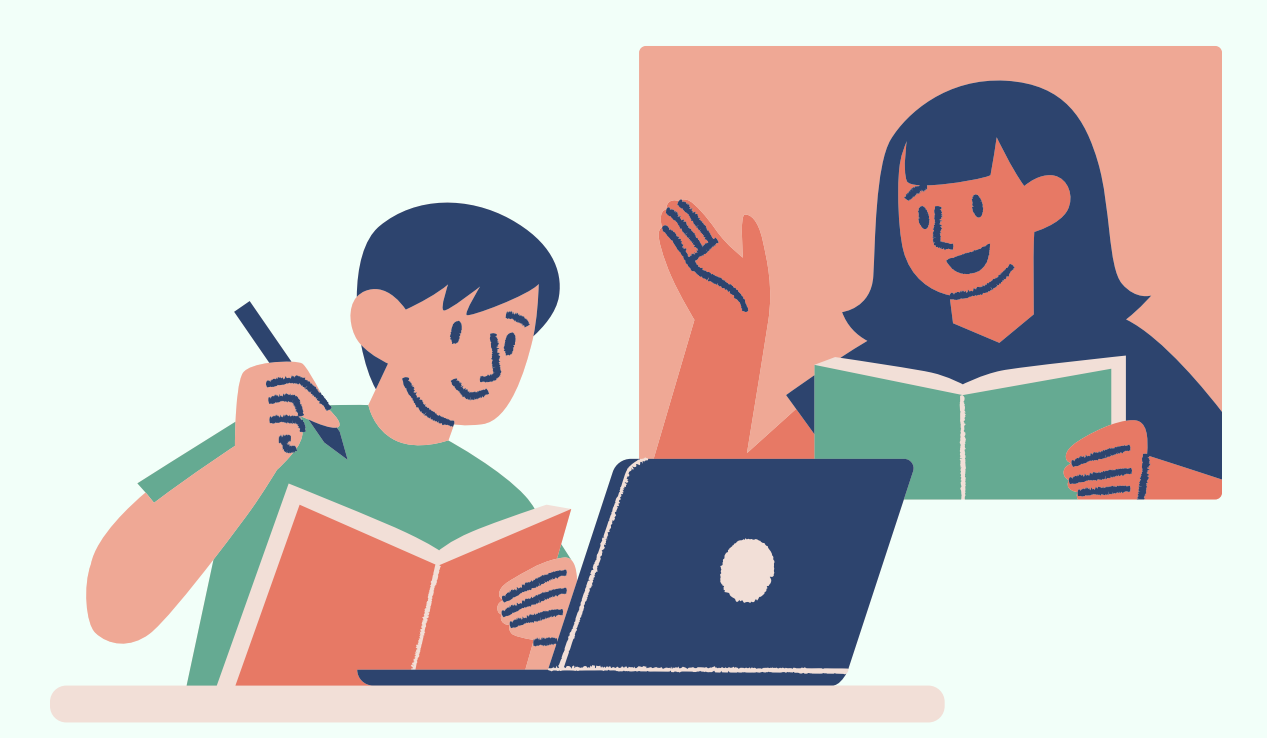

Поведінковий Студенти не пропускають заняття і приходять на них вчасно, виконують завдання та відповідають на запитання.

**Емоційний** Студенти отримують задоволення від навчального процесу та мають позитивні стосунки з викладачем та іншими студентами.

Пізнавальний Студенти ставлять запитання та шукають додаткові ресурси, щоб глибше зануритися в деякі теми, виявляють бажання вчитися.

# **1** Повідомте студентам, чого очікувати **ПРАКТИЧНІ СПОСОБИ ПІДВИЩИТИ АКТИВНІСТЬ СТУДЕНТІВ ОНЛАЙН**

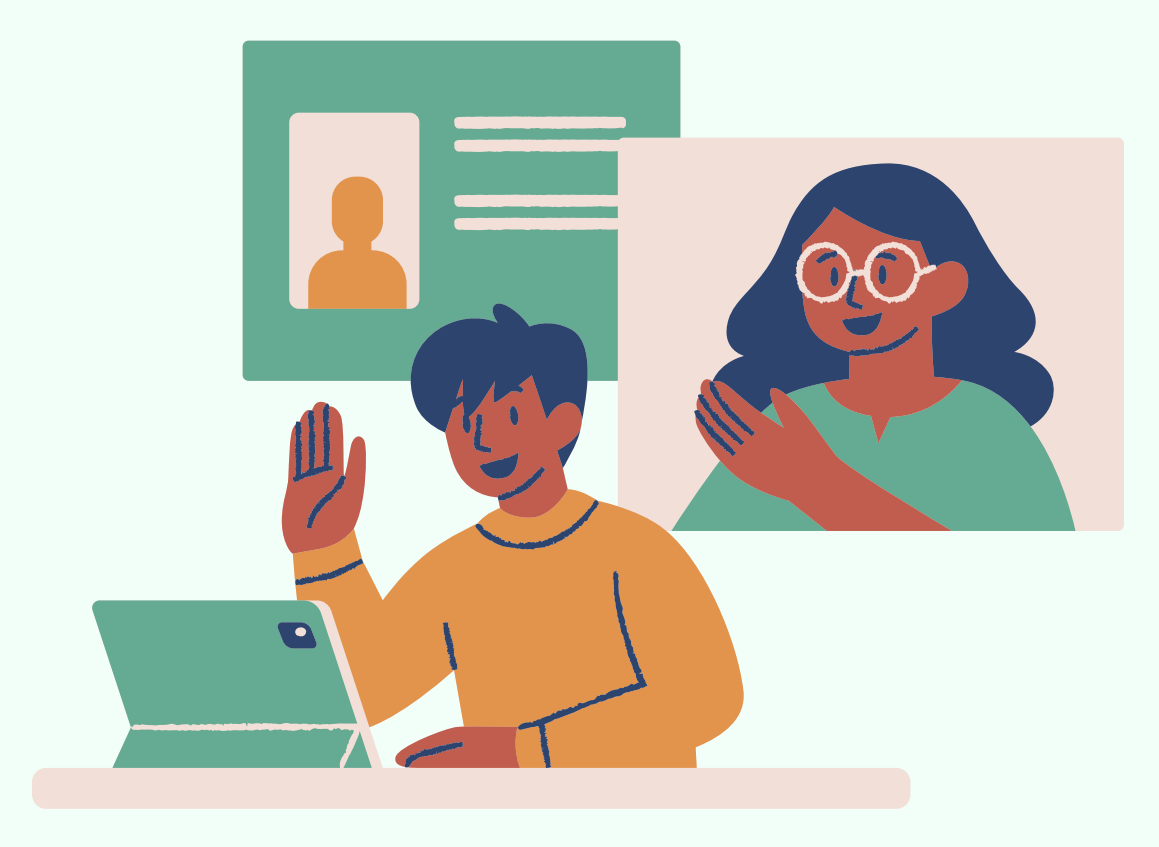

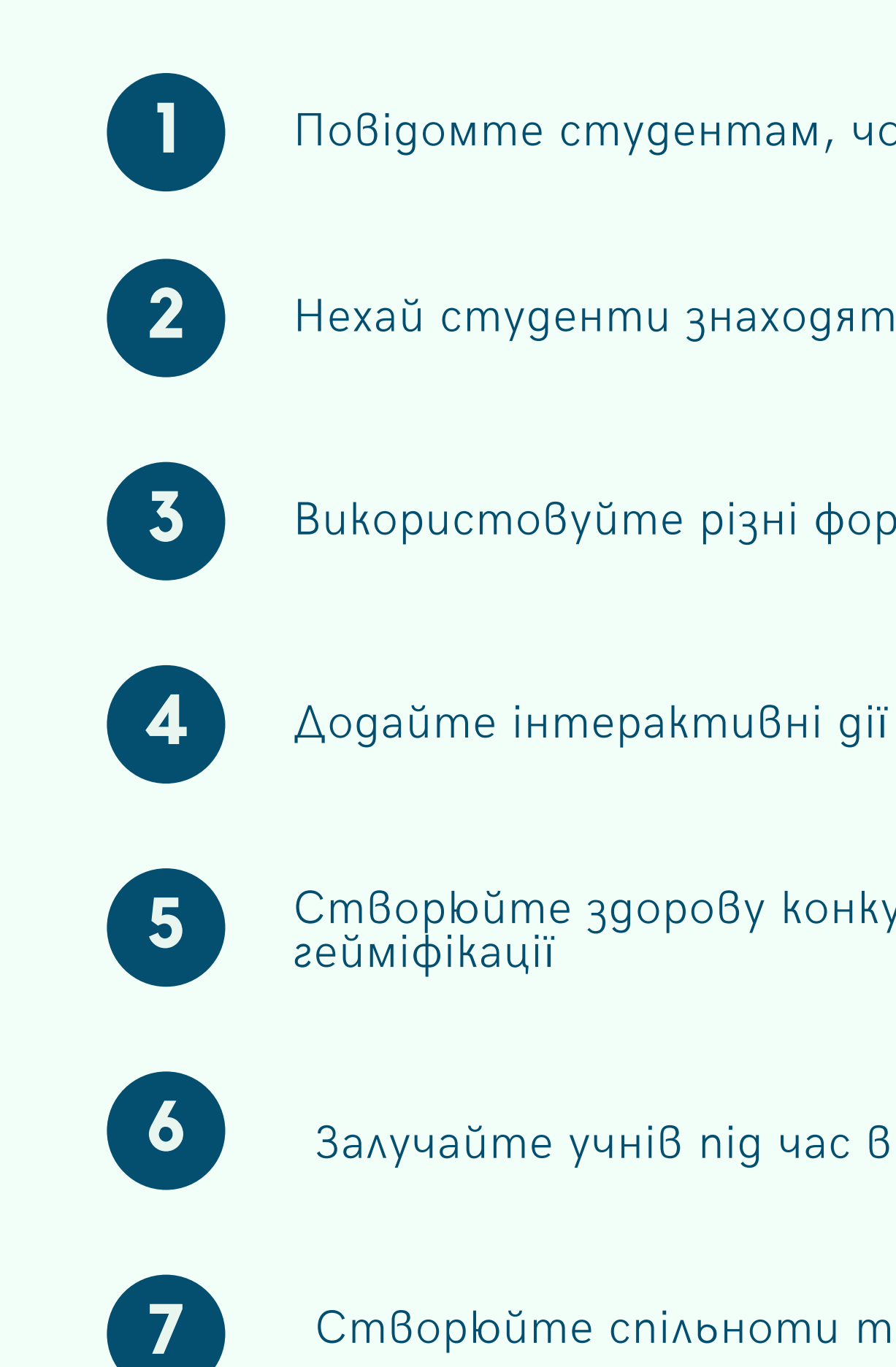

Нехай студенти знаходять рішення самостійно

Використовуйте різні формати контенту

Створюйте здорову конкуренцію за допомогою

Залучайте учнів під час відеоуроків живими реакціями

Створюйте спільноти та чати

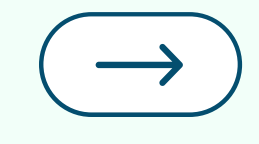

# **IHTEPAKTVB ВЗАЄМОДІЯ ЗАЛУЧЕННЯ**

## **СПІЛЬНА ВІЗУАЛІЗАЦІЯ**

Малювання, криголами, брейн стормінг, майндмеппінг, хмара слів, очікування-рефлексія

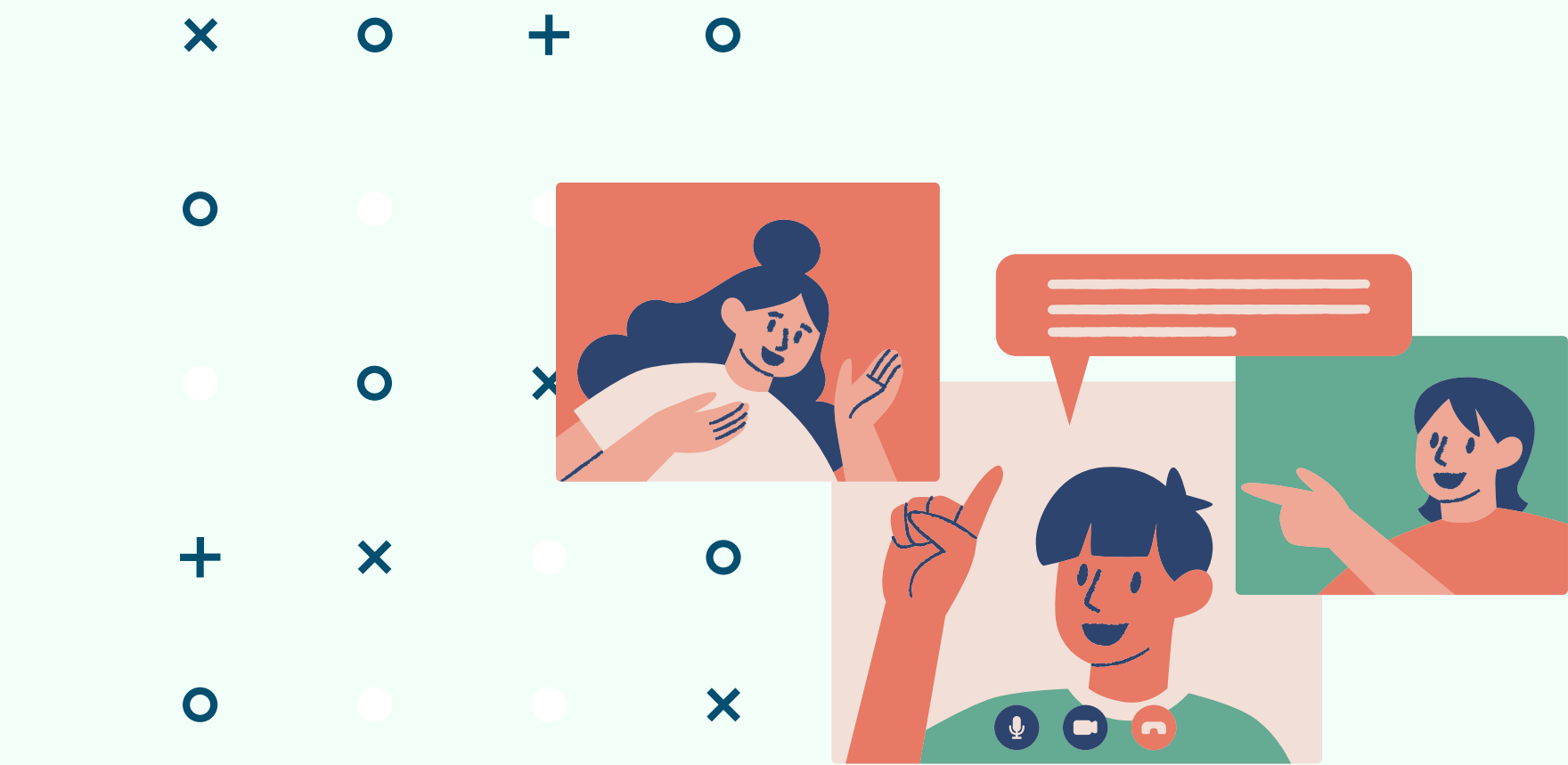

## ІНТЕРАКТИВНІ ВПРАВИ, ТЕСТИ, ІГРИ

Перевірка та закріплення знань, налагодження koмунікації, розминки

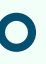

# **ЗВОРОТНІЙ 3B'A30K**

Очікування, рефлексія, Bigzyku, nponozuuiï

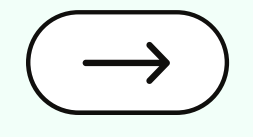

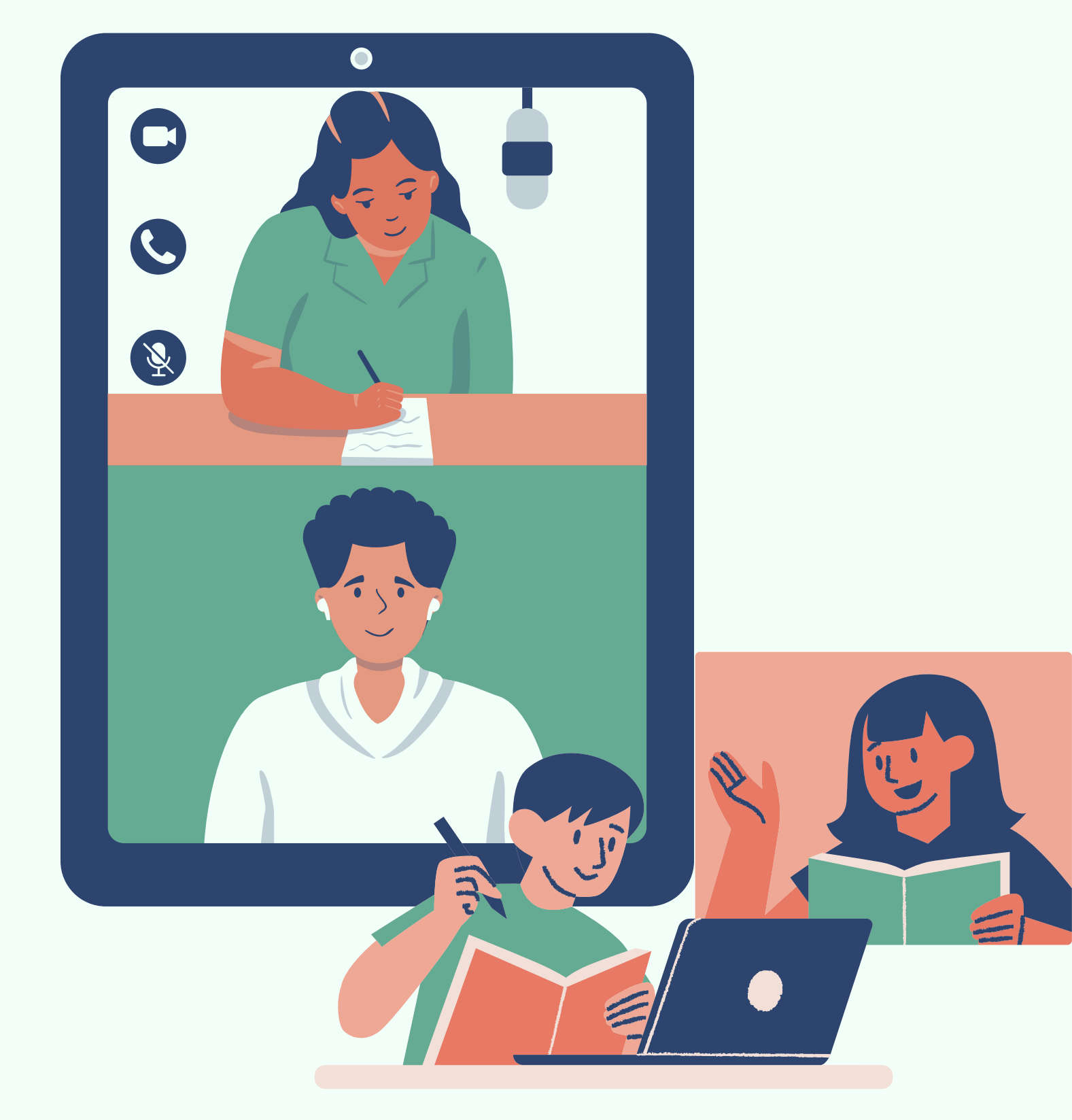

# **ЗВОРОТНІЙ ЗВ'ЯЗОК**

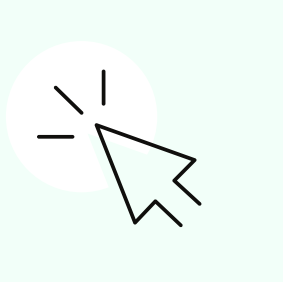

Запитайте аудиторію, що учасники очікують та що вони вже знають або бажають дізнатися!

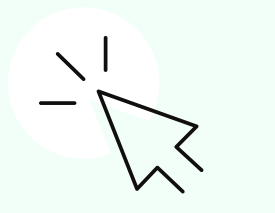

### **Дізнатися очікування своєї аудиторії**

### **Залучити аудиторію протягом заходу**

Привернуть увагу аудиторії під час заходу та візуалізуйте їх думки в хмарі слів.

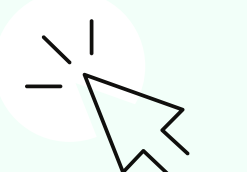

### **Аналіз, самооцінка та висновки**

Оцініть залучення, обговоріть результати та перевірте, що запам'ятала аудиторія

# **ЦИФРОВІ СЕРВІСИ**

# **ОНЛАЙН-ДОШКИ**

### $\bullet$ **КОНСТРУКТОРИ ІГР ТА ВІКТОРИН**

Jamboard, Whiteboard, Conceptboard, Padlet, Miro, Classroomscreen

### **ПЛАТФОРМИ ОПИТУВАНЬ, ГОЛОСУВАНЬ**  $\bullet$

LearningApps, Quizizz, Genial.ly, Kahoot

Slido, Mentimeter, Vevox, AnswerGarden

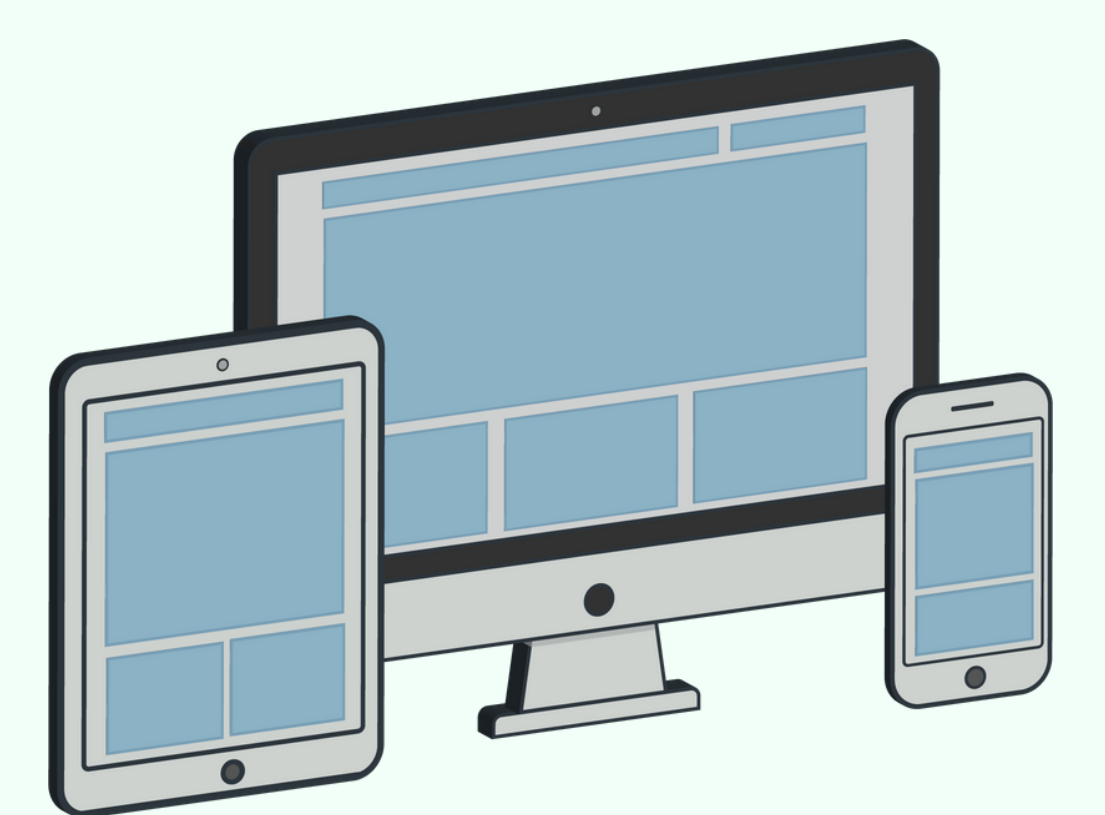

- $\bm{x}$  $\bullet$  $\bullet$ ╇
- $\bullet$ X
	- $\bullet$ ×
- ╉ ×  $\bullet$

# **МОЖЛИВОСТІ ZOOM WHITEBOARD / ДОШКИ ПОВІДОМЛЕНЬ**

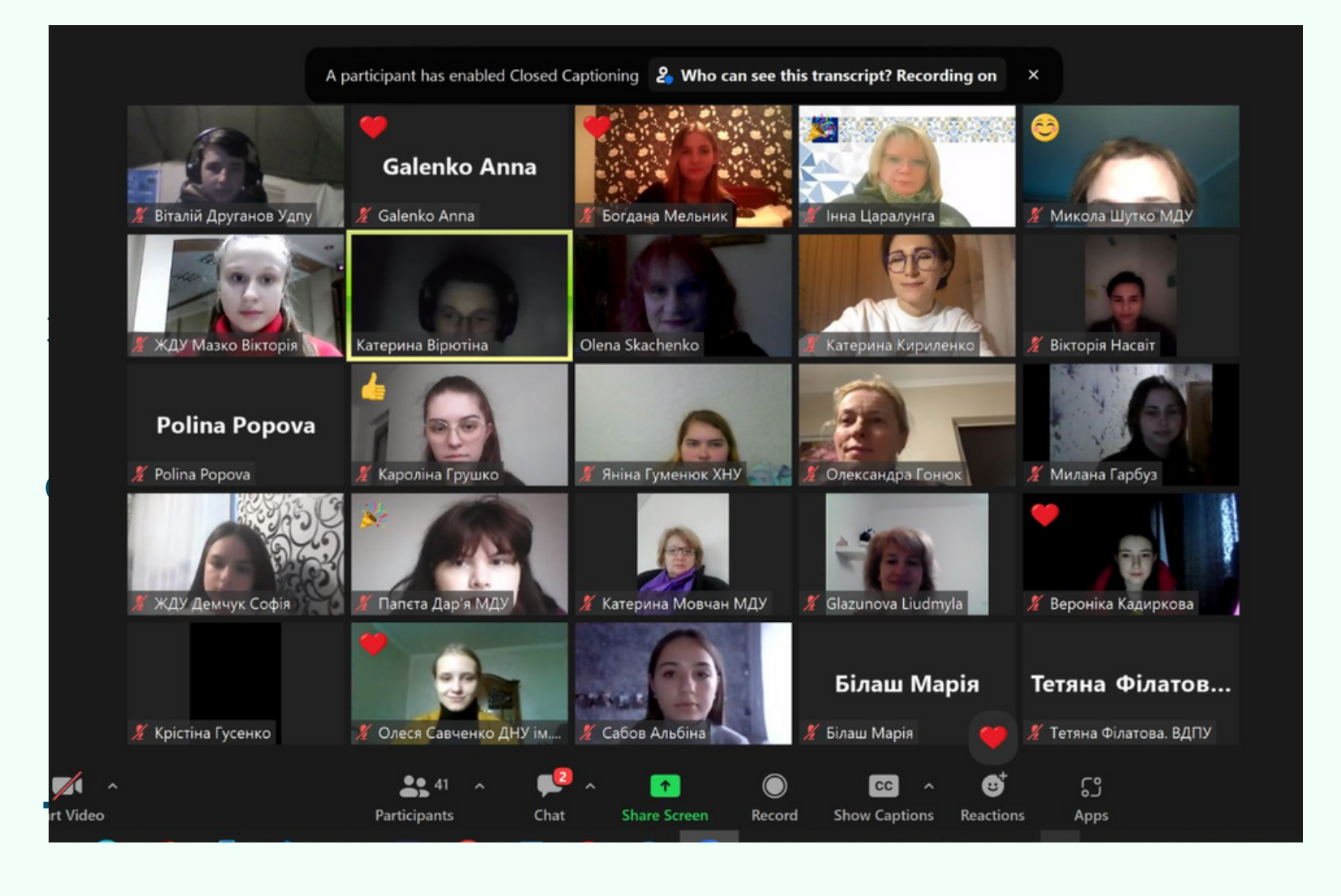

×  $\bullet$ 

 $\bigcap$ 

Спільна робота над ідеями, процесами

та концепціями **POOL / ОПИТУВАННЯ**

Проведення опитувань із можливістю вибору одного або кількох варіантів відповіді у режимі реального часу (тільки ліцензійна версія)

## **ANNOTATION / КОММЕНТУВАННЯ**

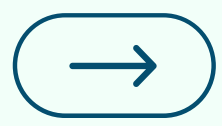

Можливість робити примітки (текст, позначки) під час спільної роботи

**REACTIONS / РЕАКЦІЯ**

Функція дозволяє отримувати зворотний зв'язок від учасників. Наприклад, слухач може підняти «віртуальну руку» тощо

#### $\begin{array}{c|c}\n\bullet & 2 & \times \\
\bullet & \end{array}$  $\bullet$   $\sim$  $\bullet$  $\blacksquare$  $\bullet$  .  $\bullet$  $\mathbf{H}$  $\mathcal{L}_{\mathcal{A}}$ Stop Video Security Mute Participants

 $\bullet$ 

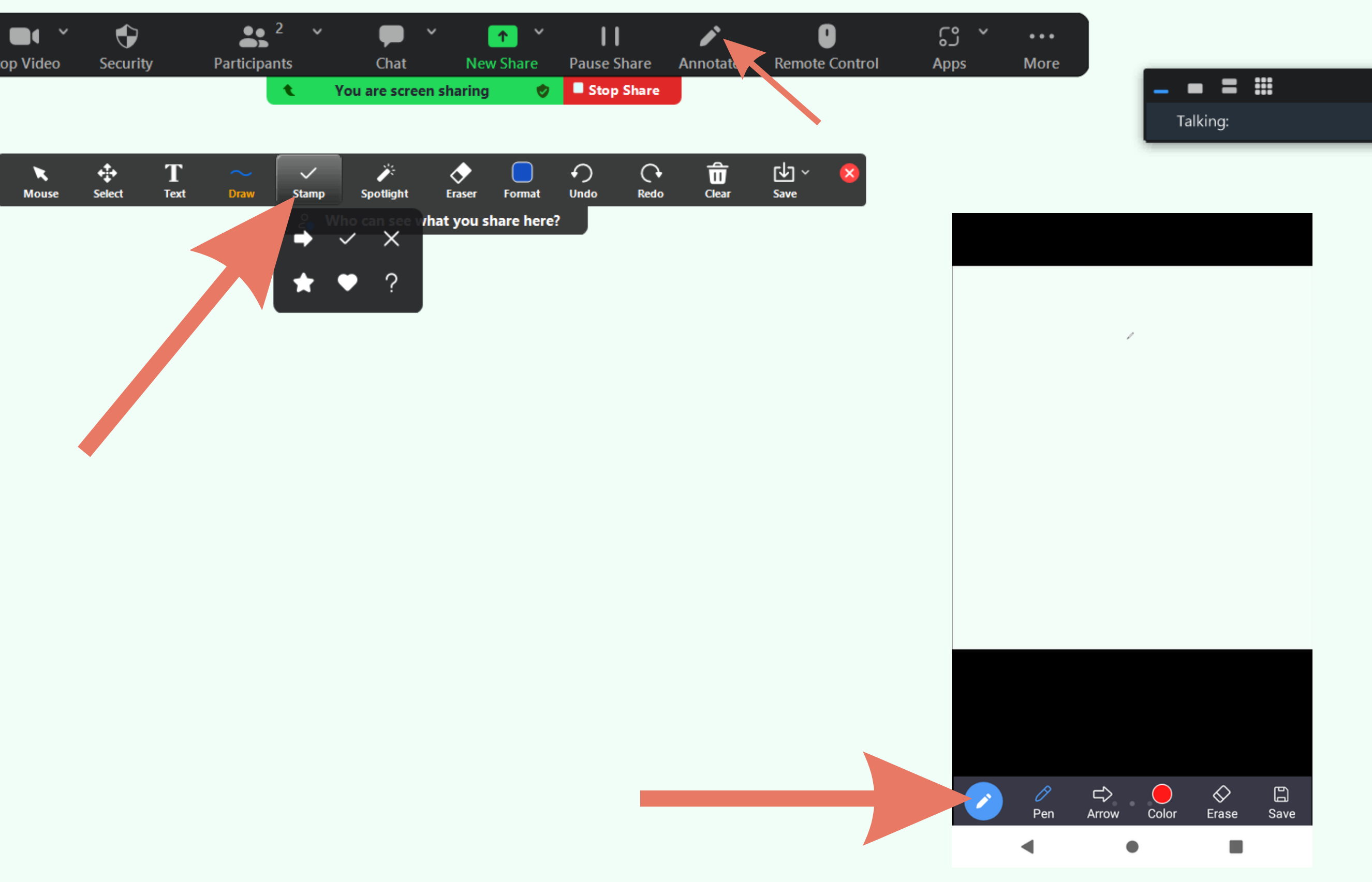

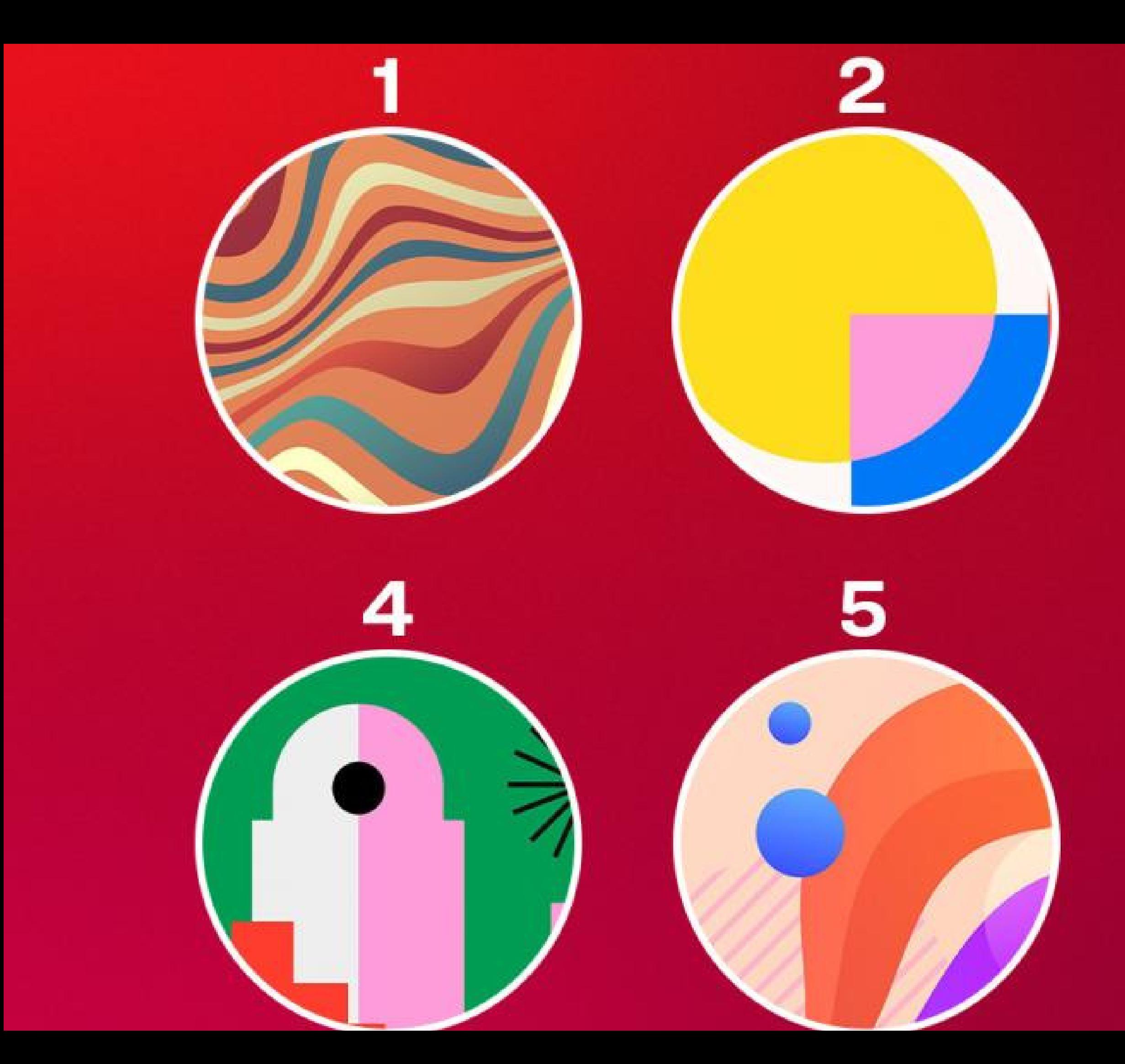

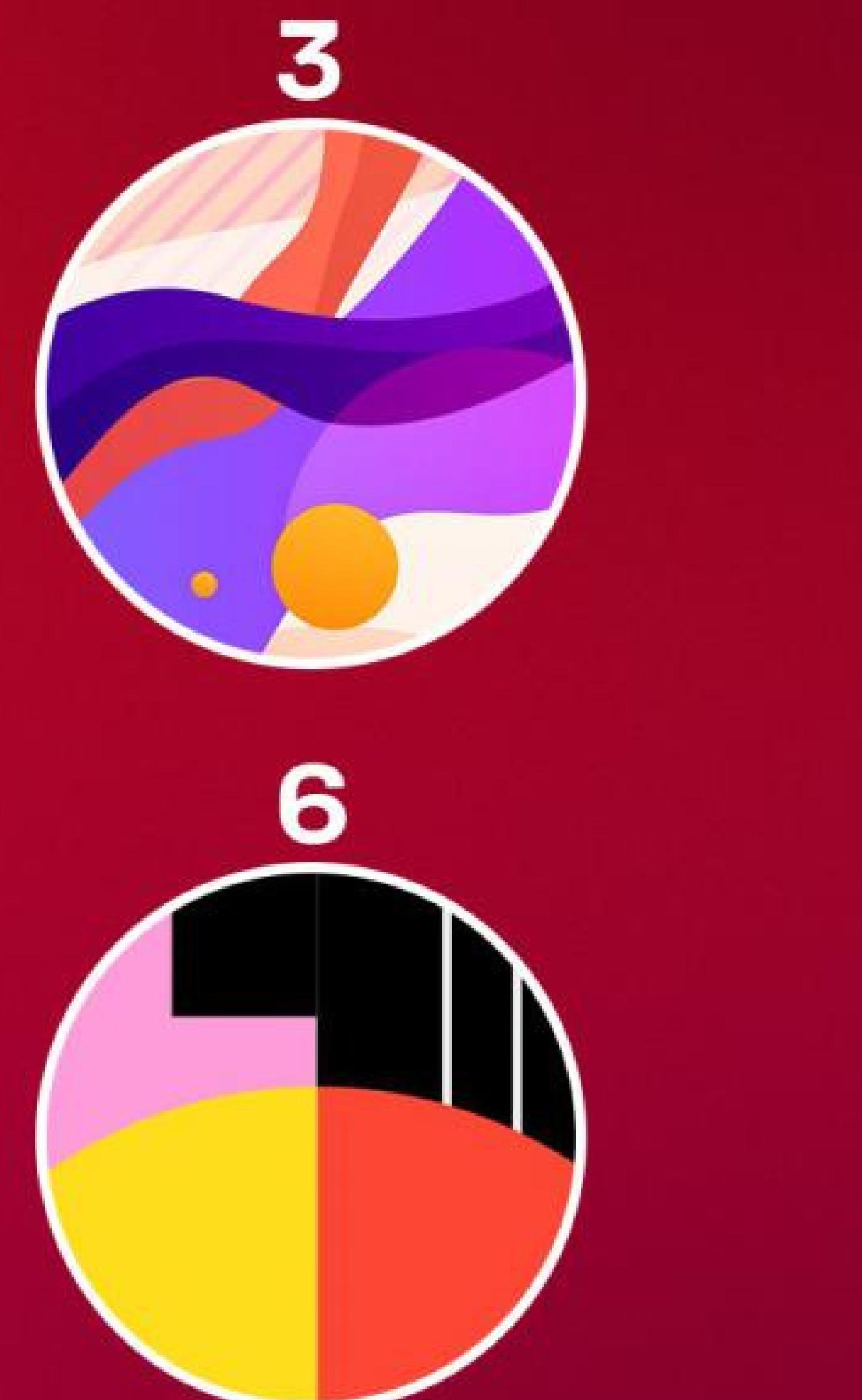

# **МОЖЛИВОСТІ GOOGLE MEET**

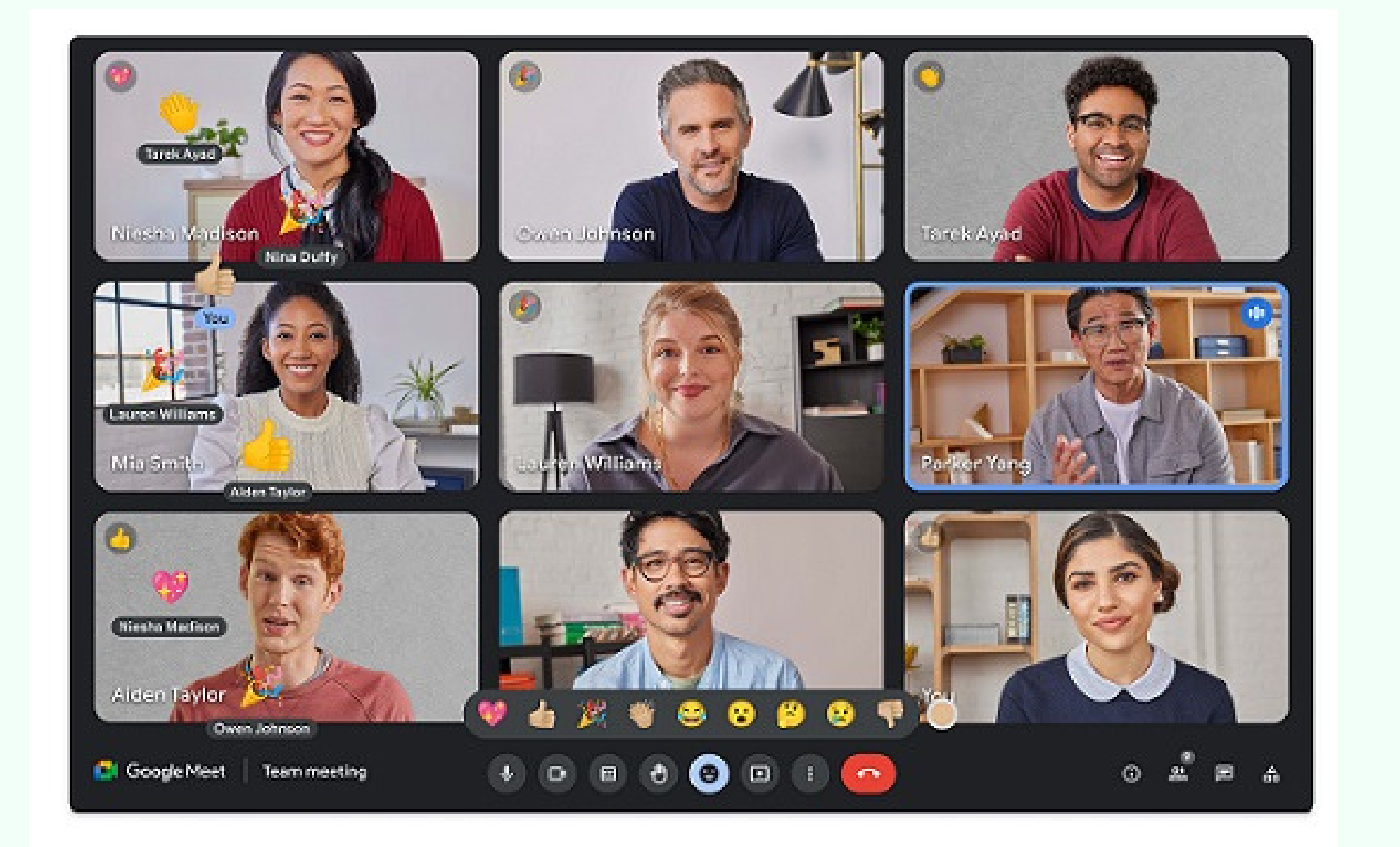

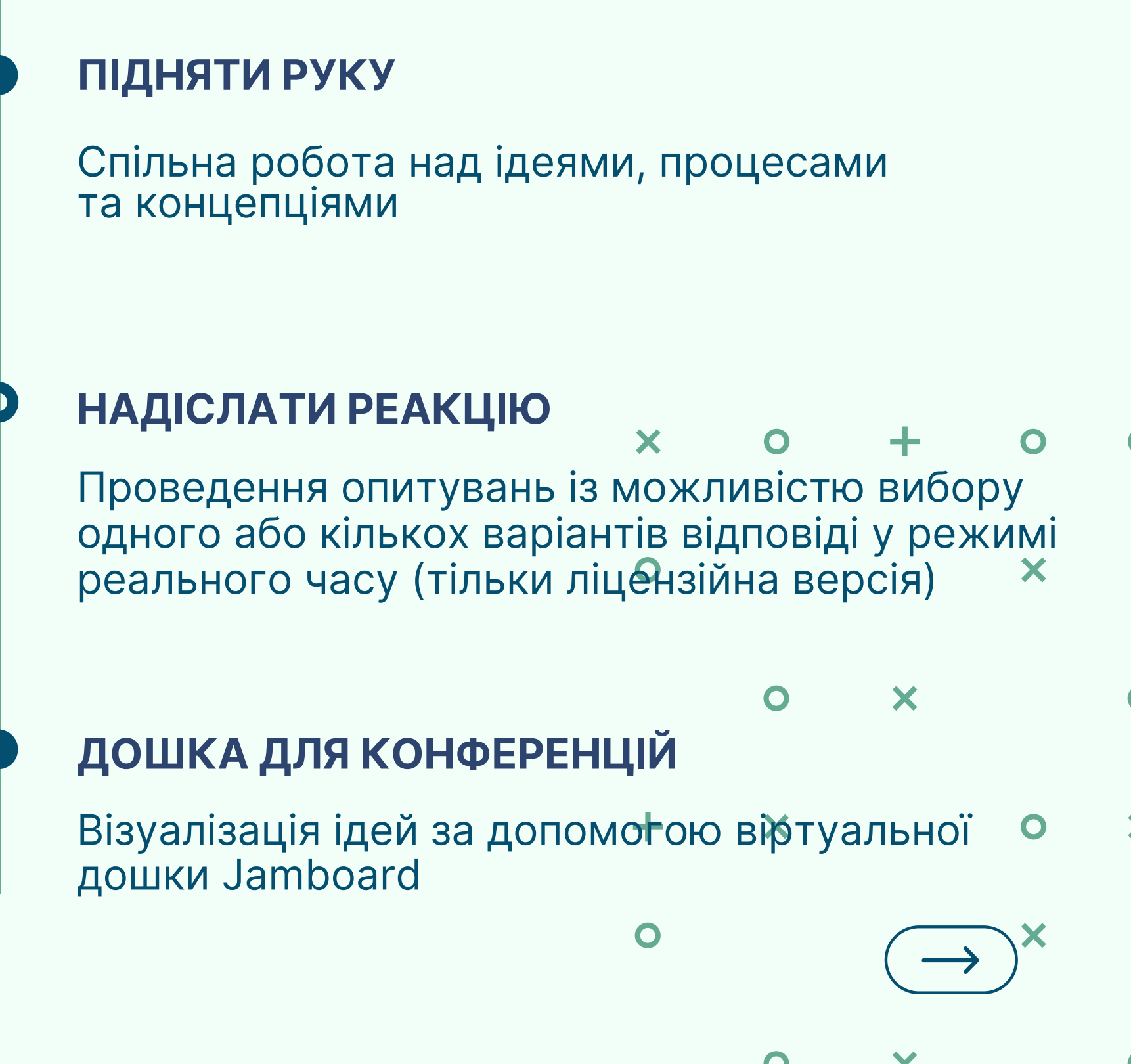

# **JAMBOARD**

Онлайн-дошки

### jamboard.google.com

d fxa-amjz-xck - 18 лип. ... < • Вибрати тло  $\ominus$  $\rightleftarrows$  $\sum_{i=1}^{n}$  $\blacktriangle$  $\boldsymbol{\Theta}$  $\boxdot$  $\overline{\phantom{a}}$  $\bigcirc$ 属

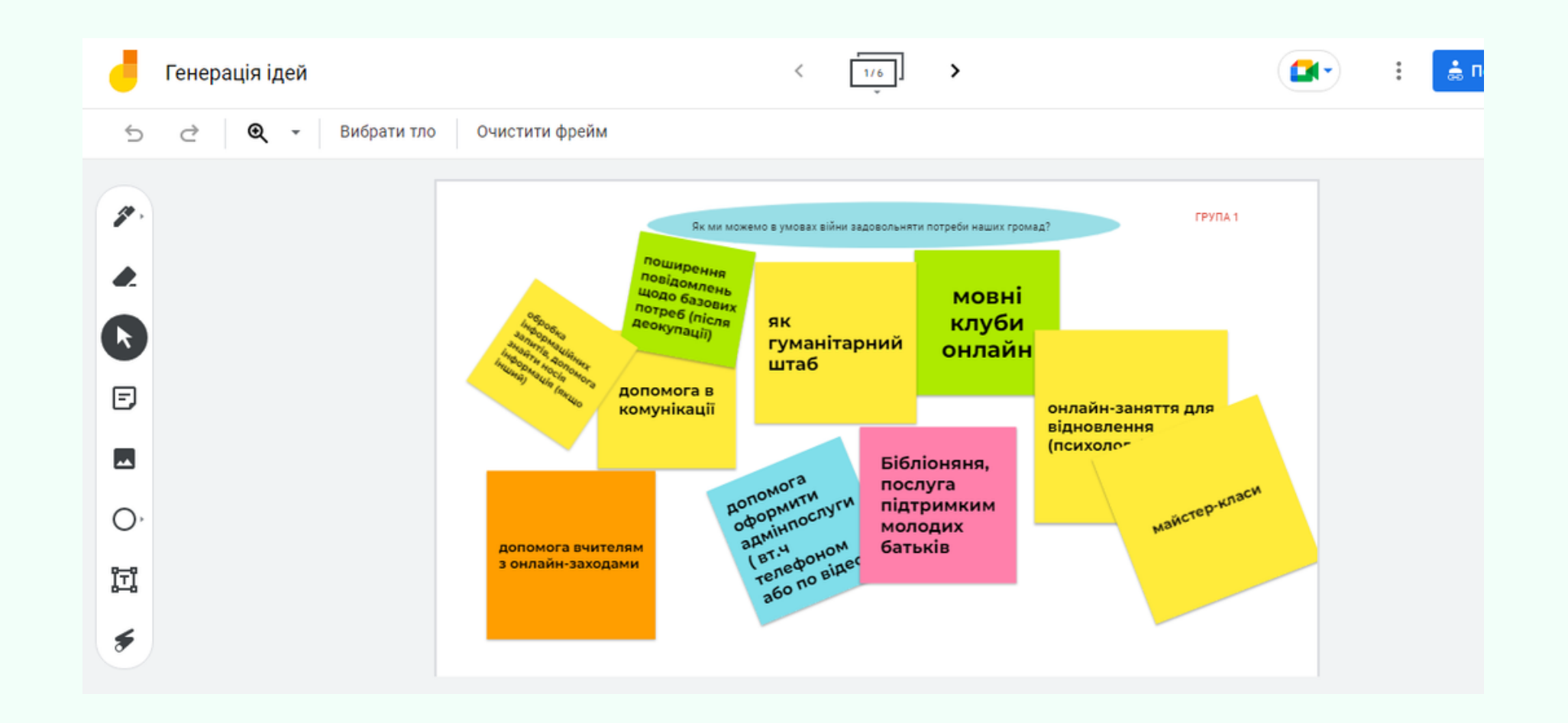

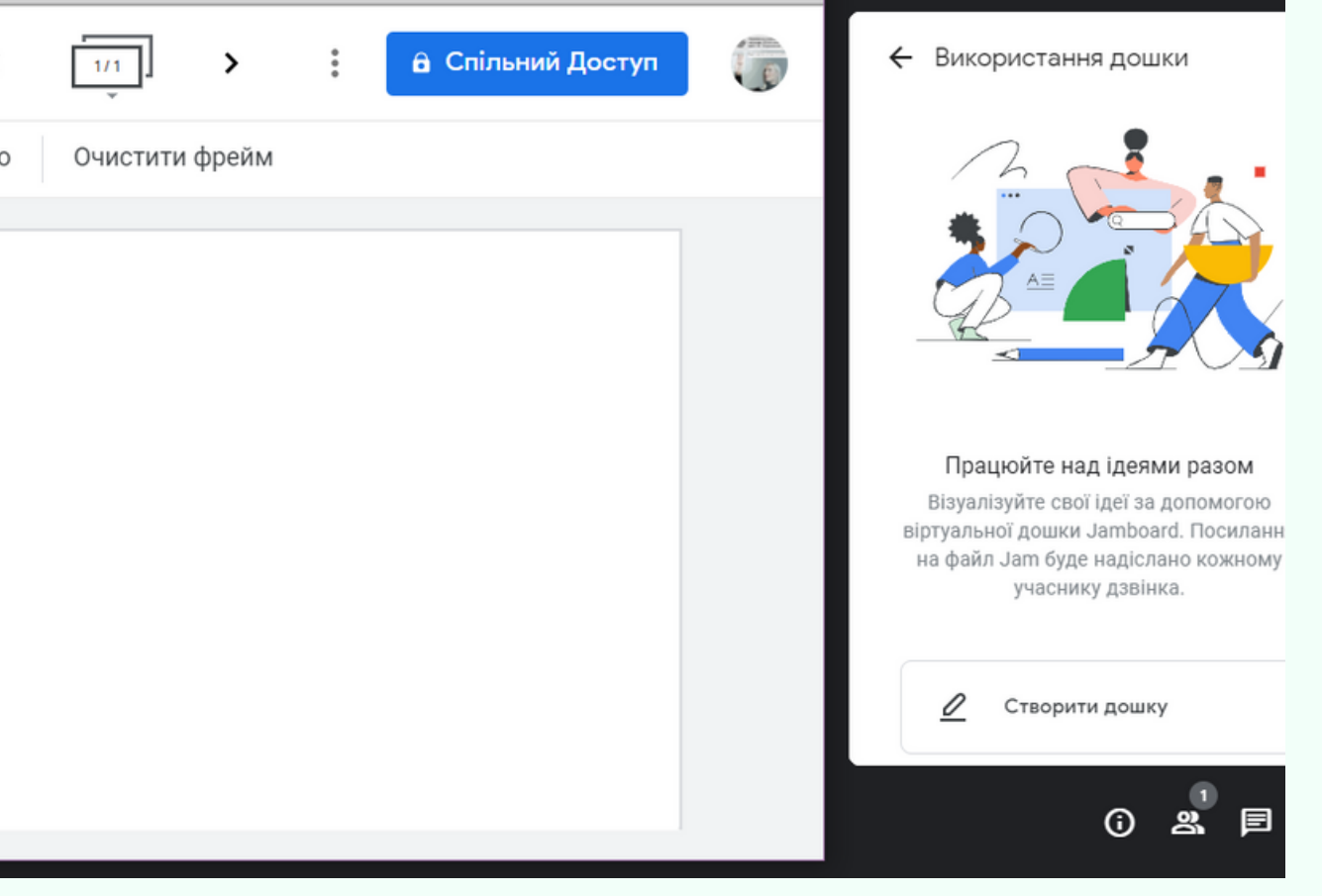

# **CLASSROOMSCREEN**

## Онлайн-дошки

classroomscreen.com

• 19 віджетів Опитування, дистанційне голосування Три списки імен Збереження макету панелі віджетів Збереження інші параметри Збереження екранів не включено.

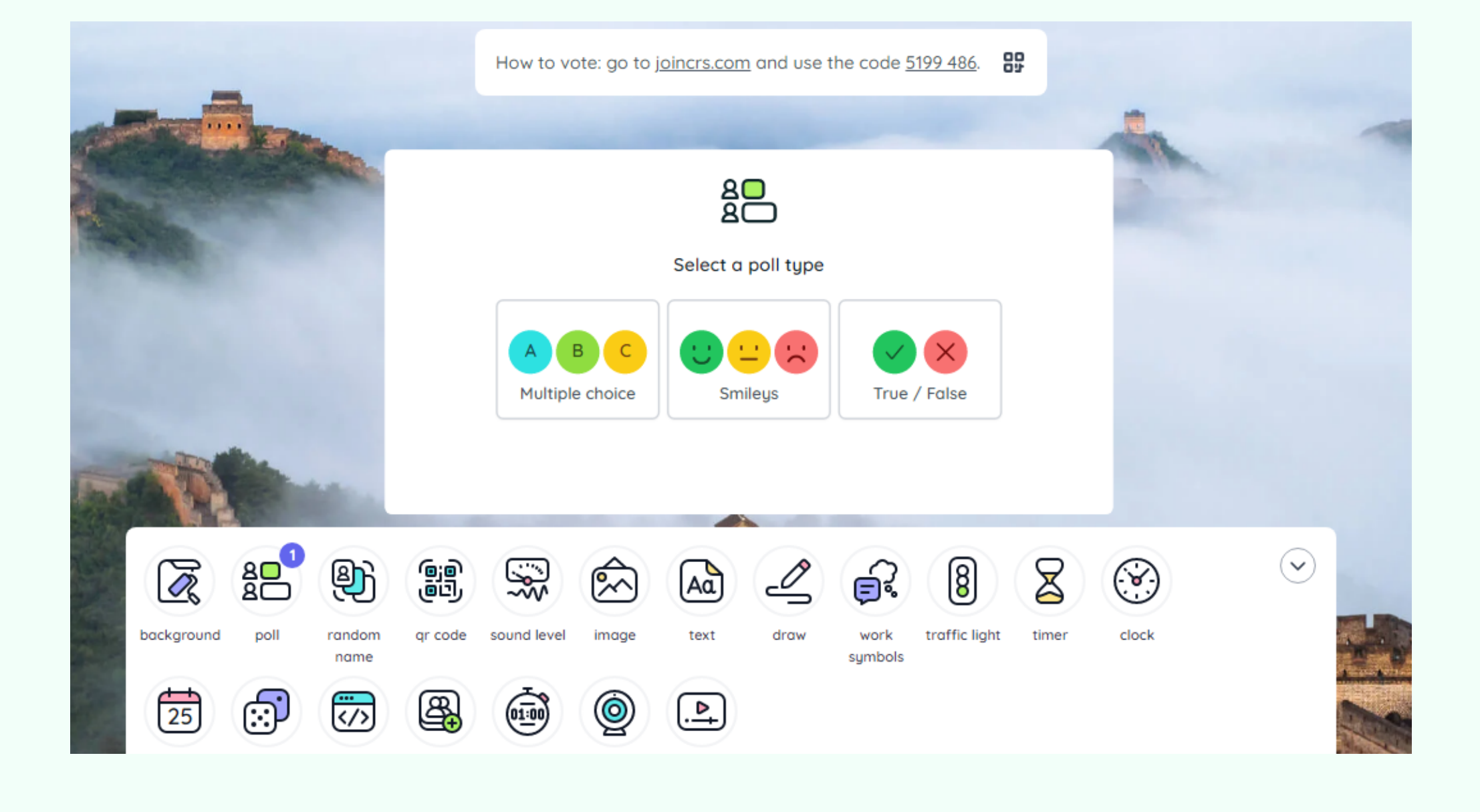

# **MIRO**

## Онлайн-дошки

<https://miro.com/>

• 3 редаговані дошки Готові шаблони Основні інтеграції Базове управління увагою

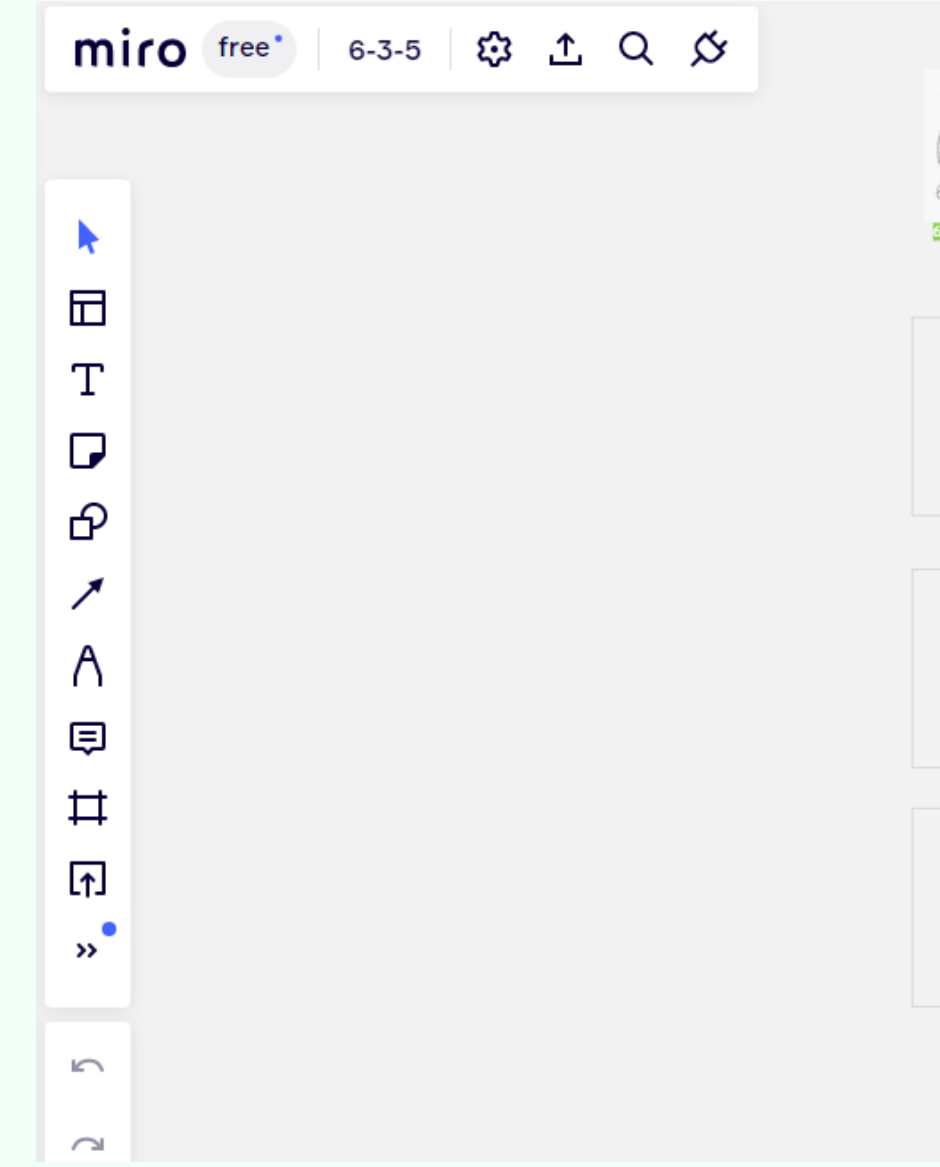

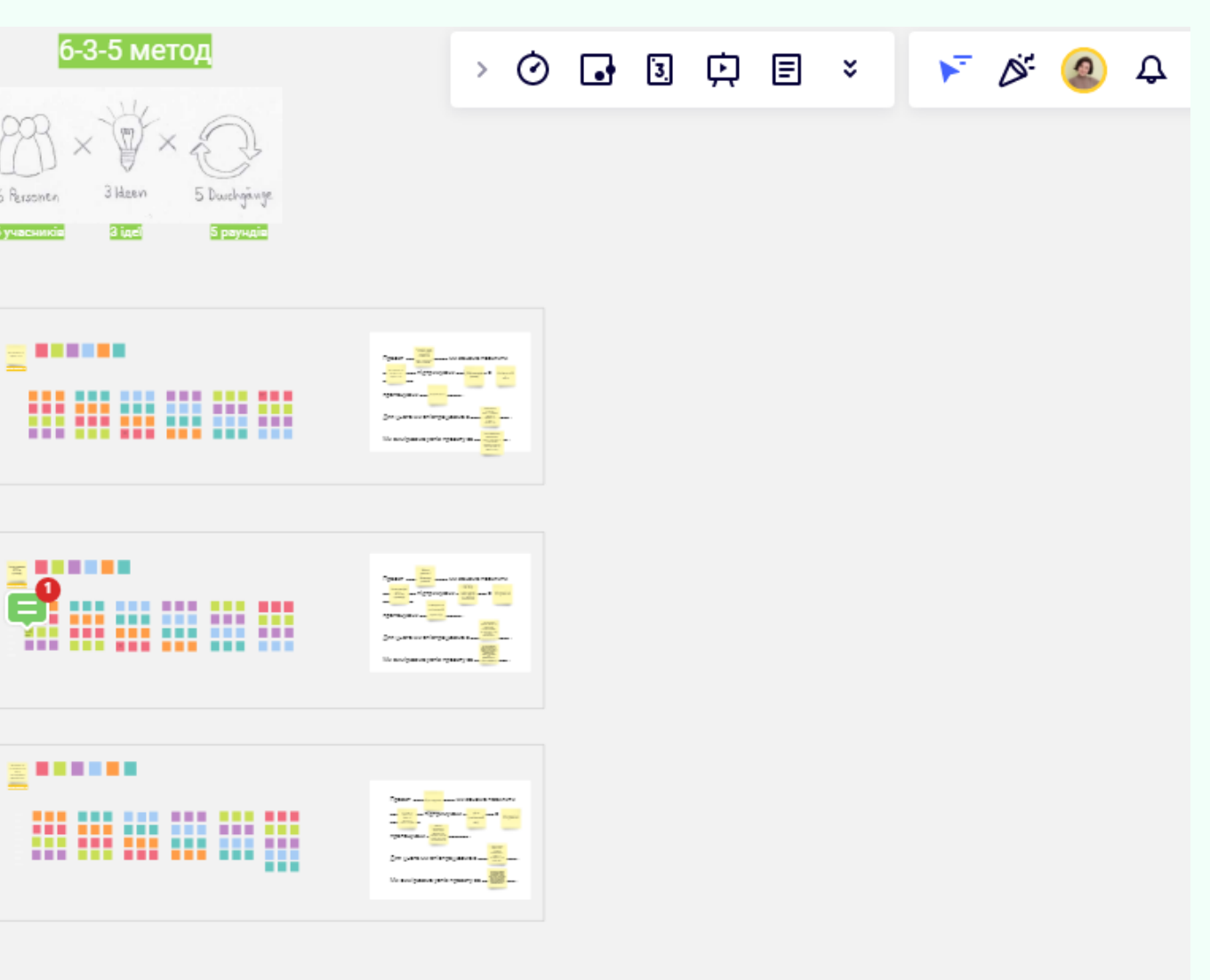

Конструктори ігр та вікторин

# **LearningApps**

https://learningapps.org/

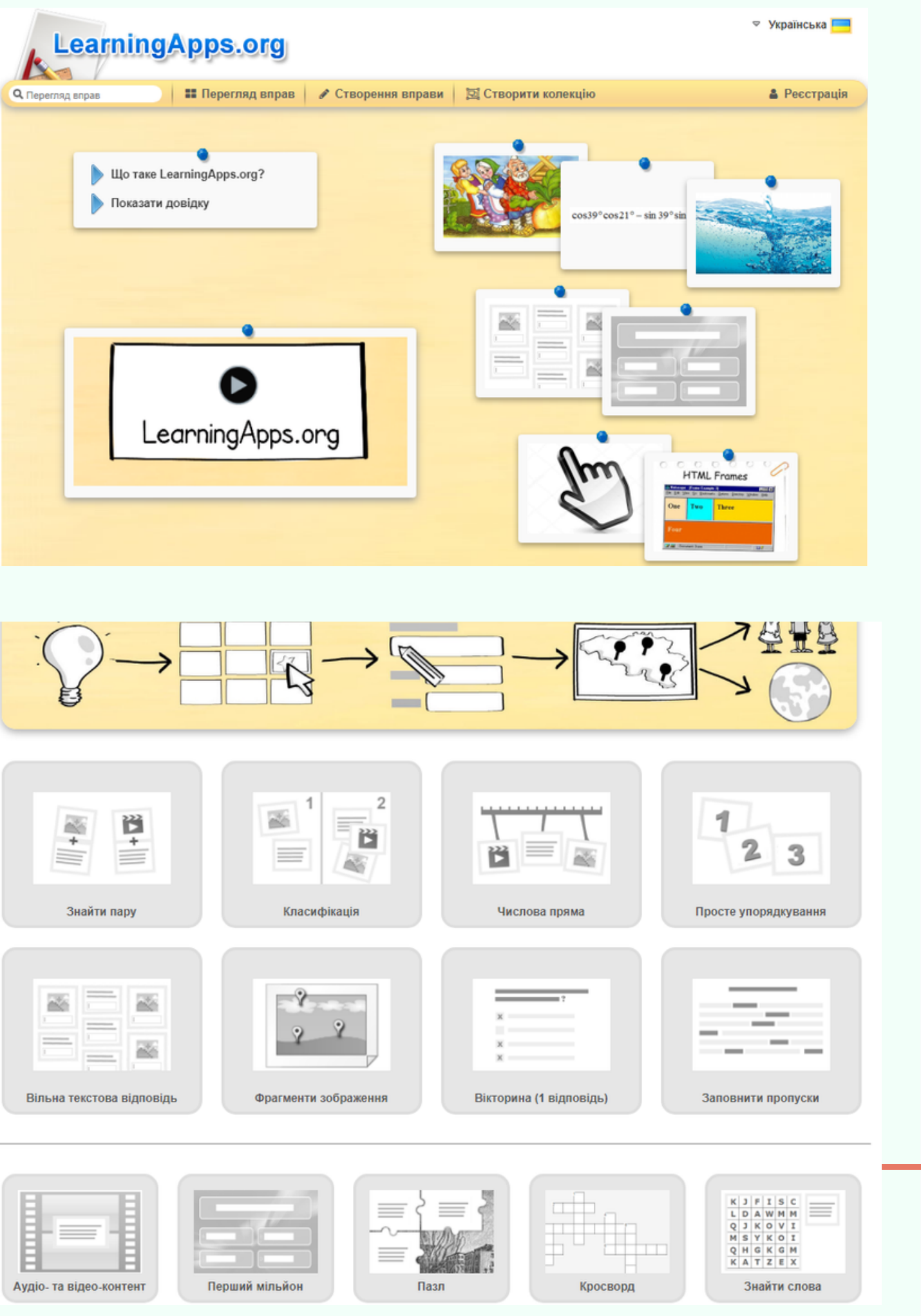

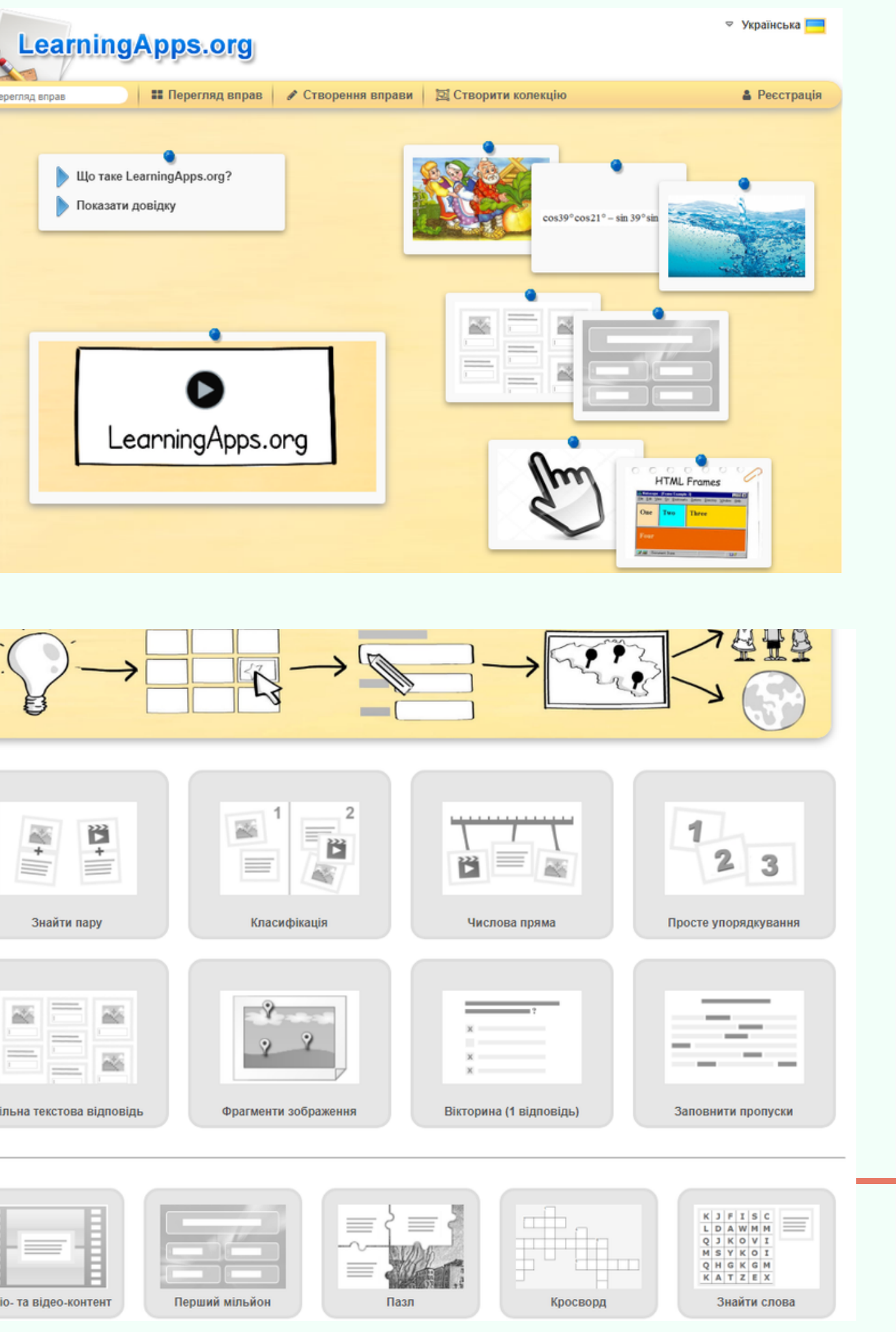

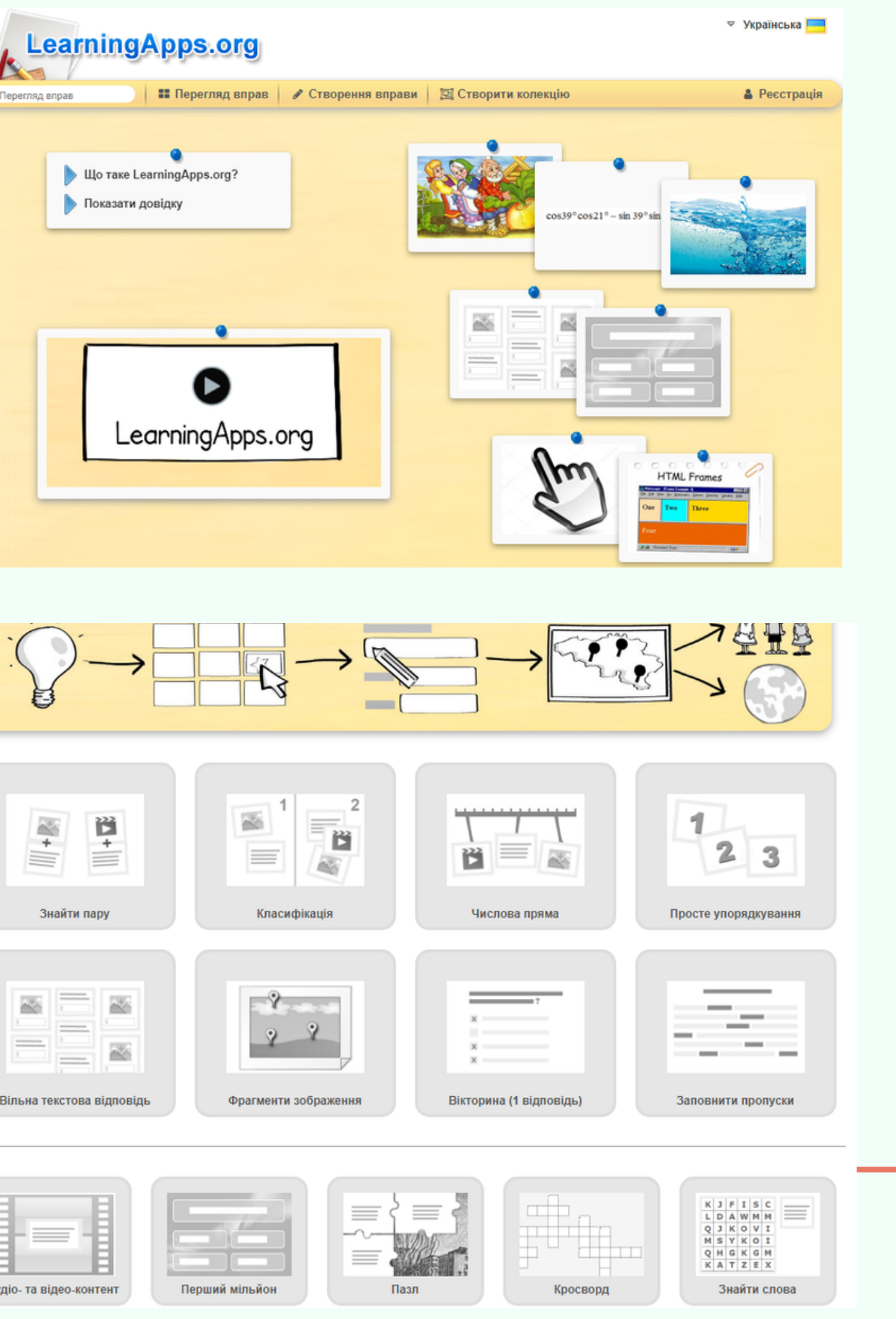

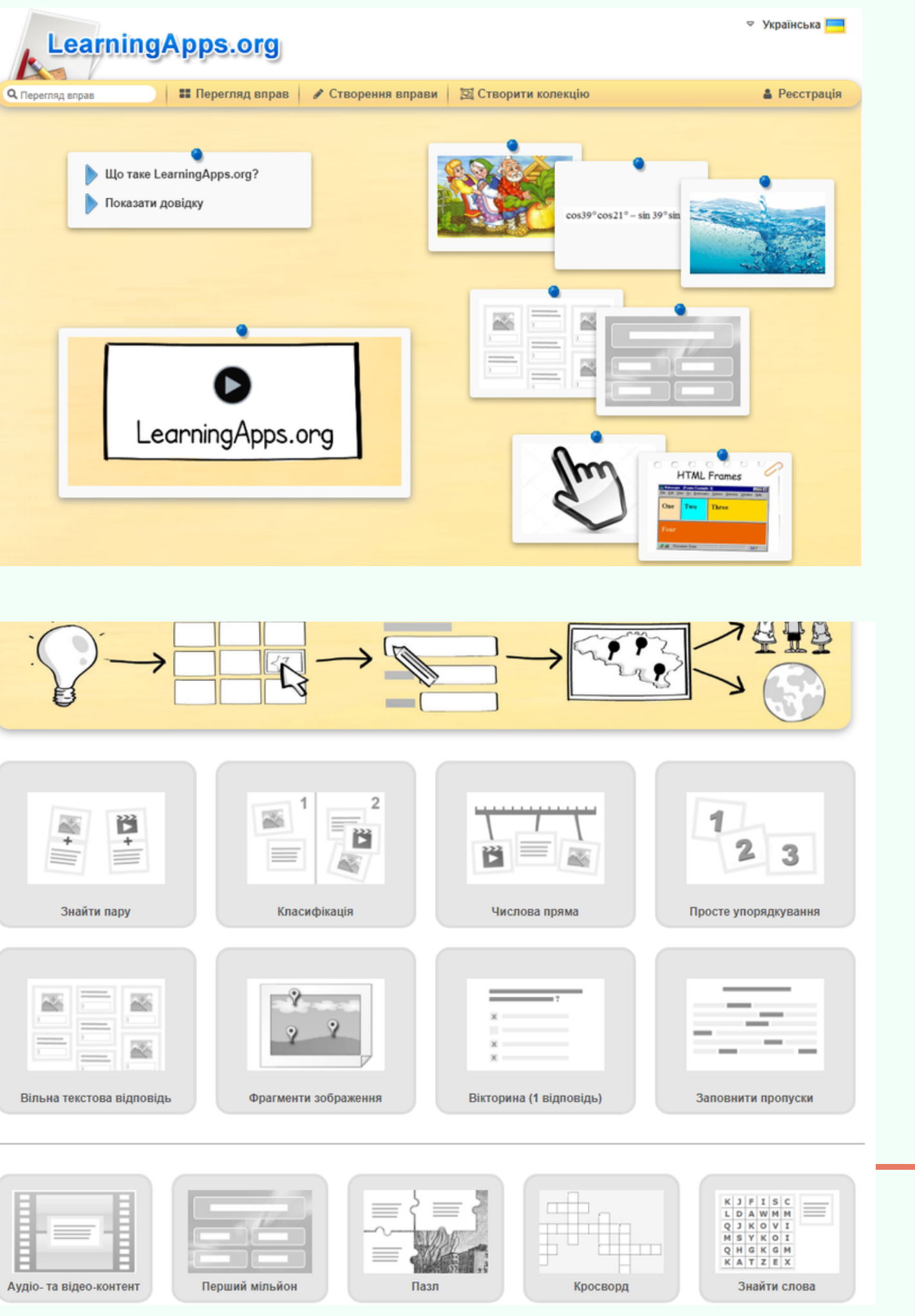

• Необмежена кількість запитань, опитувань, вікторин і рейтингів [Зберіть](https://crowdsignal.com/support/what-is-a-signal/) до 2500 відповідей Включає брендинг Crowdsignal Обмежений експорт даних Вставте свої опитування Вбудовані медіа

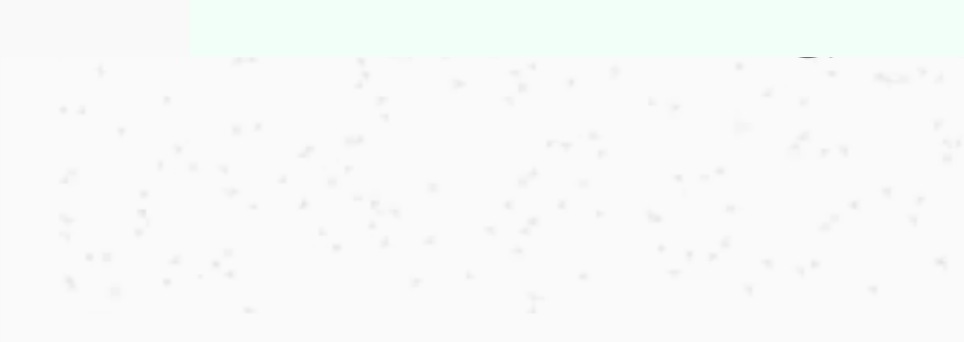

### Creating surveys and polls should be simple and fast.

You have things to get done. You need info to do them well. Drag and drop your way to a survey or poll in minutes. A simple tool, but surprisingly powerful.

**Get started** 

Try it free

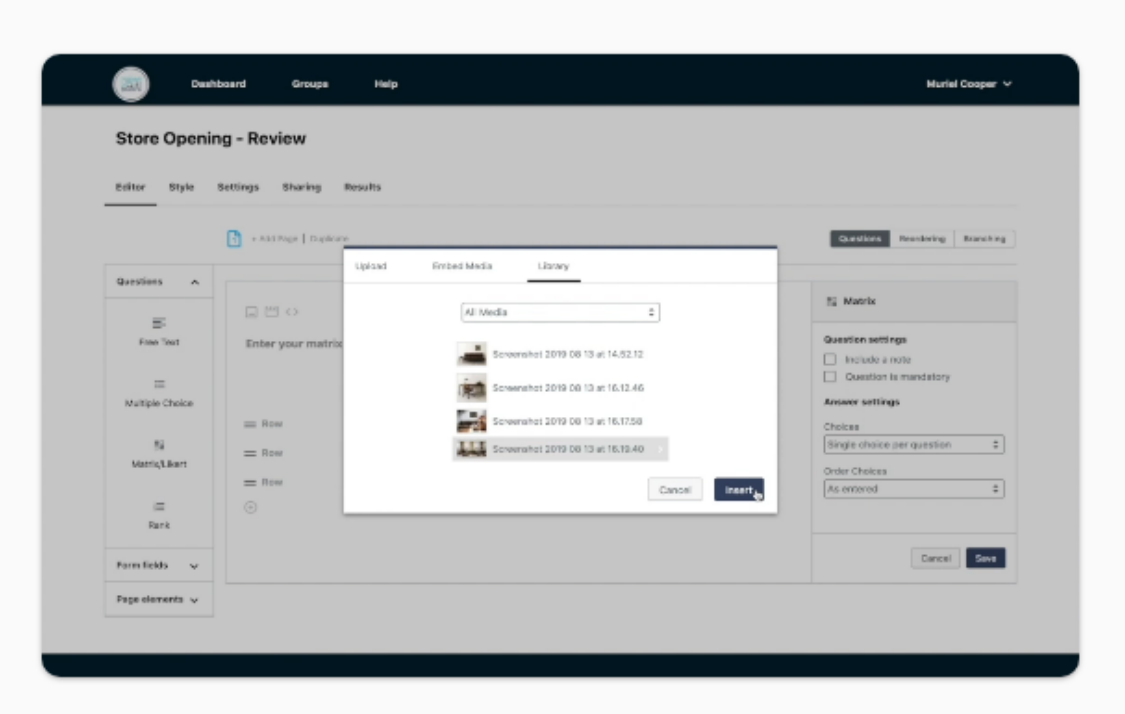

#### Активація Windows

Перейдіть до розділу "Настройки' активувати Windows.

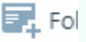

# **Crowdsignal**

Конструктори ігр та вікторин

https://crowdsignal.com/

## Конструктори ігр та вікторин

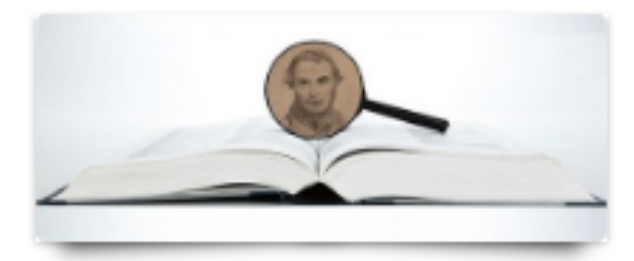

§ До ресурсу

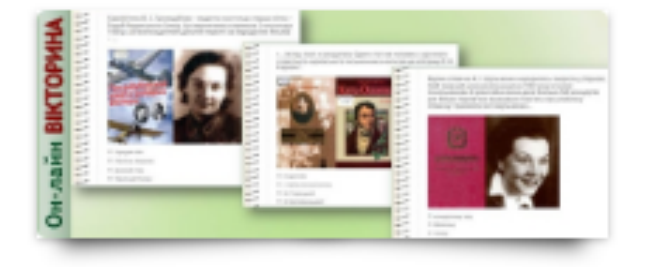

< До ресурсу

### https://korolenko.kharkov.com/v-proekty.html

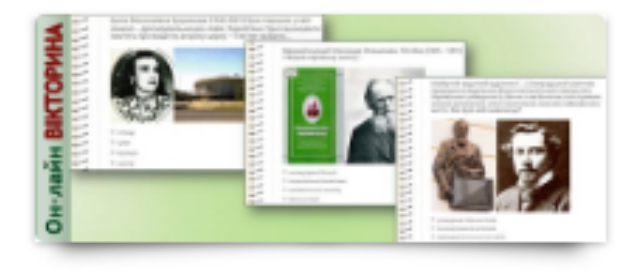

§ До ресурсу

### • ВІКТОРИНА З НАГОДИ ДНЯ НАРОДЖЕННЯ Т. Г. ШЕВЧЕНКА

#### **4** Відділ «Україніка» ім. Т. Г. Шевченка

Щороку в перші березневі дні українці згадують ім'я Тараса Шевченка. Пропонуємо перевірити свої знання про життя та творчість Кобзаря за допомогою літературної он-лайн вікторини.

#### • ОН-ЛАЙН ВІКТОРИНА ВИДАТНІ ХАРКІВ'ЯНИ / ЧАСТИНА 1

#### **4** Відділ «Україніка» ім. Т. Г. Шевченка

На Харківщині народилися, отримали освіту та робили перші професійні кроки багато відомих митців, письменників та науковців. Наш край подарував світові такі гучні імена, як Л. Гурченко, Г. Квітка-Основ'яненко, В. Гризодубова... На перший погляд, про них відомо багато, але нам є чим вас здивувати, тому вкотре пропонуємо перевірити свої знання, відповівши на запитання вікторини та дізнатися... Який видатний український вчений декілька разів перепливав пороги Дніпра? Про кого В. Н. Каразін написав «...Актер, поэт и заседатель, один и тот же человек»? За що видатна льотчиця В. С. Гризодубова. отримала звання Героя Радянського Союзу?

### • ОН-ЛАЙН ВІКТОРИНА ВИДАТНІ ХАРКІВ'ЯНИ / ЧАСТИНА 2

#### **4** Відділ «Україніка» ім. Т. Г. Шевченка

Друга частина освітньої вікторини, 12 запитань якої розкривають цікаві факти з життя талановитих харків'ян. Яким було хобі живописця Генріха Семирадського? Який вірш харківського романтика Михайла Петренка став народною українською піснею? Де в Харкові авіаконструктор Степан Гризодубов проводив свої льотні випробування?..

## Конструктори ігр та вікторин

https://app.genial.ly/create

**O** genially **H** Creations  $\blacksquare$  Bin Brand kit **II** Inspiration A providence  $\leftarrow$  BACK Search for a templ Presentations Quizzes Infographics Gamification Quizzes  $\overline{\textbf{c}}$ Games Escape games Import Interactive image Video presentation Guide **Training materials Genial** More **Quiz Blank creation Contract Contract GENIAL QUIZ** 

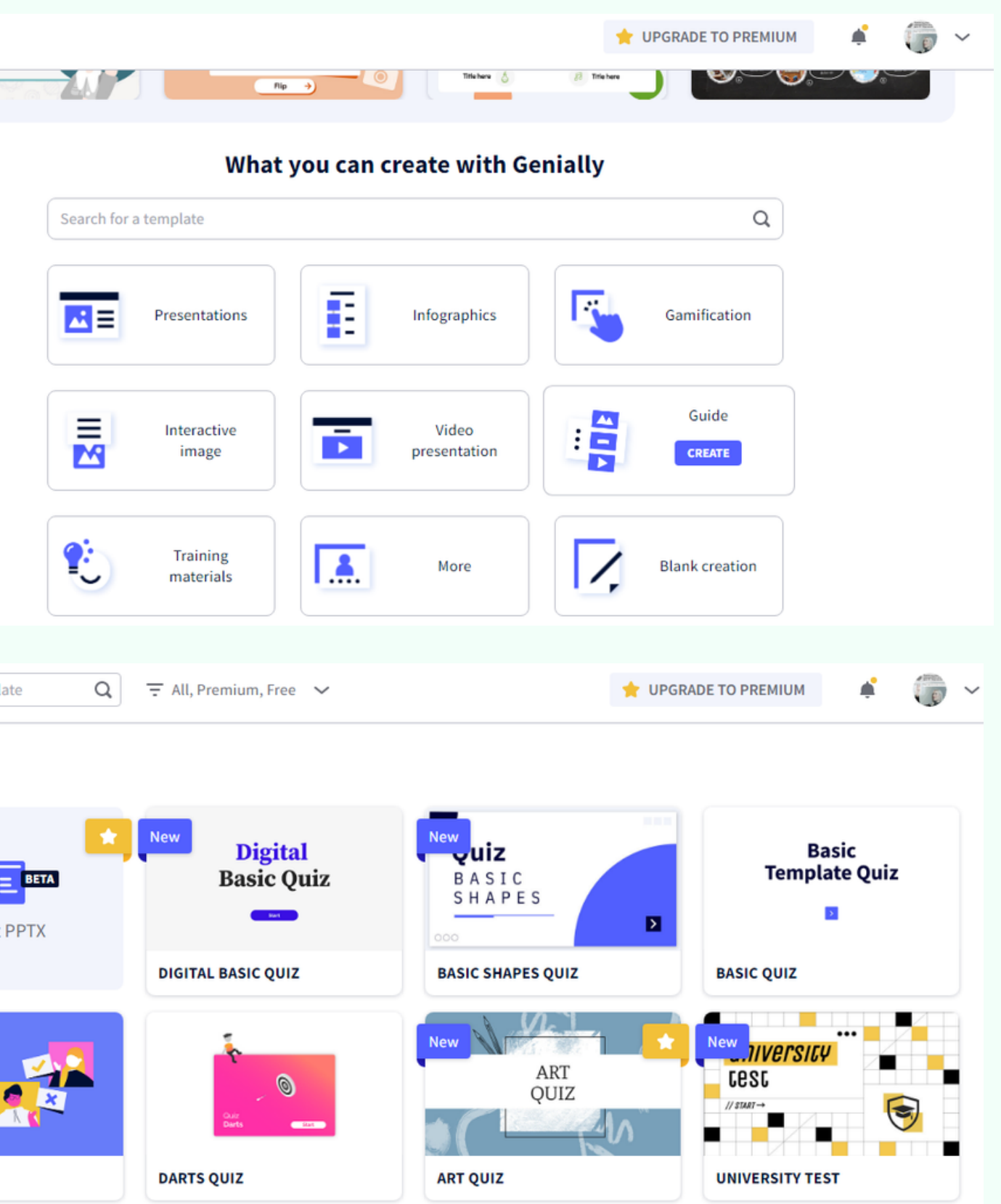

# **Genial.ly**

• Необмежена аудиторія Необмежена кількість презентацій До 2 слайдів із запитаннями До 5 слайдів вікторини

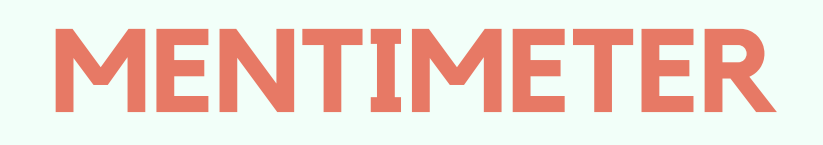

https://www.mentimeter.com/

Платформи опитувань, голосувань

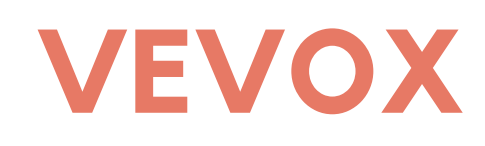

### https://www.vevox.com/

 $^{\circ}$  До 100 учасників Необмежене базове опитування, запитання та відповіді Запуск на одному екрані ╋ Равантаження не потрібне Інтеграція Microsoft Teams і PowerPoint  $\Omega$ 

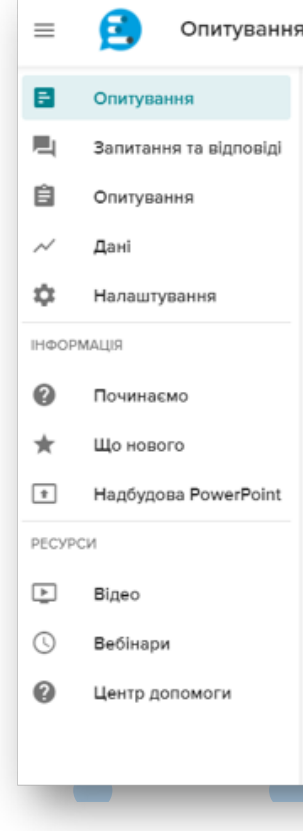

sentations / Isrepasmes a osnaño  $±$  Import

Select Answer

a My presentatio

 $\boldsymbol{\mathsf{x}}$ 

 $\mathbf O$ 

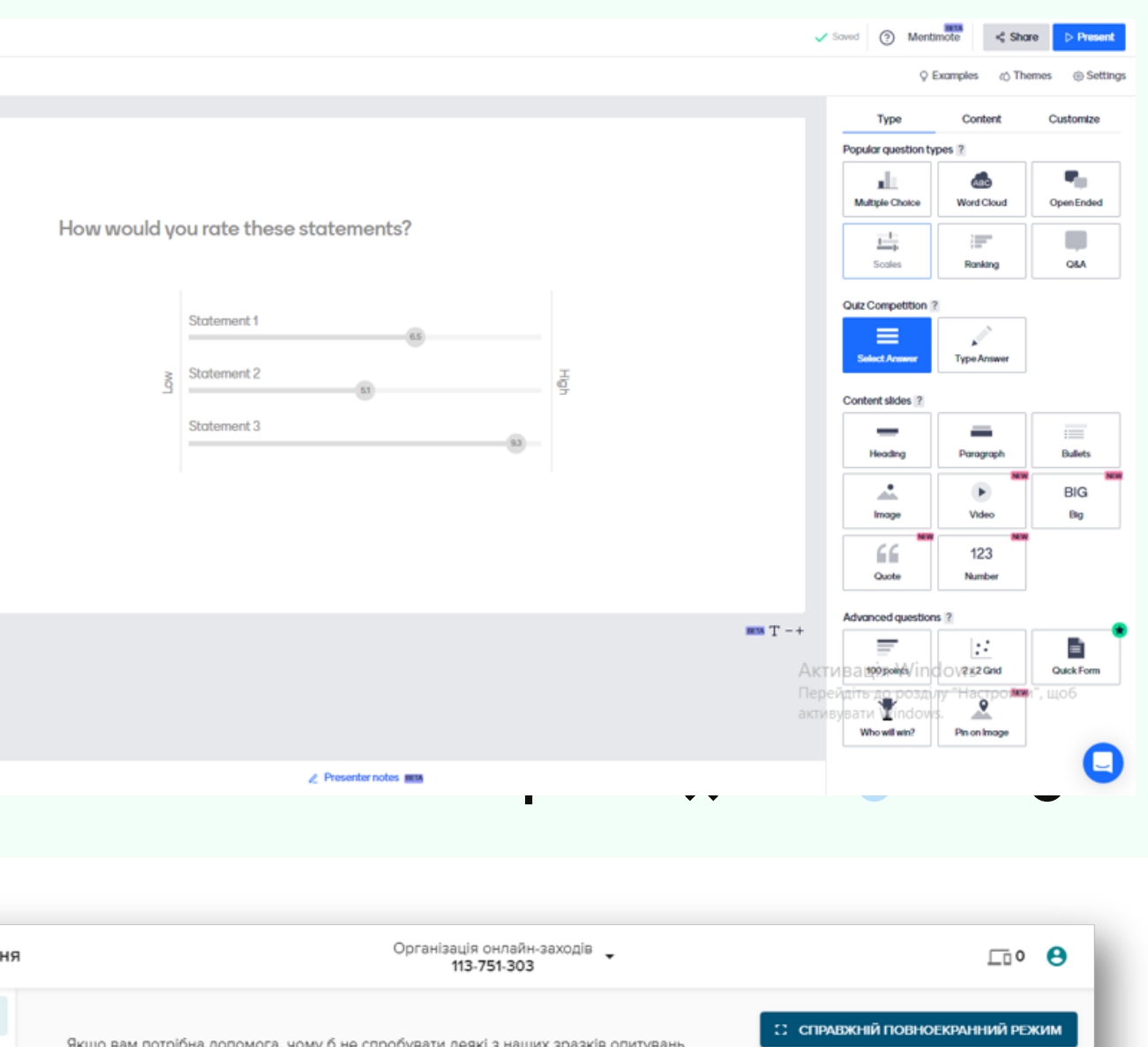

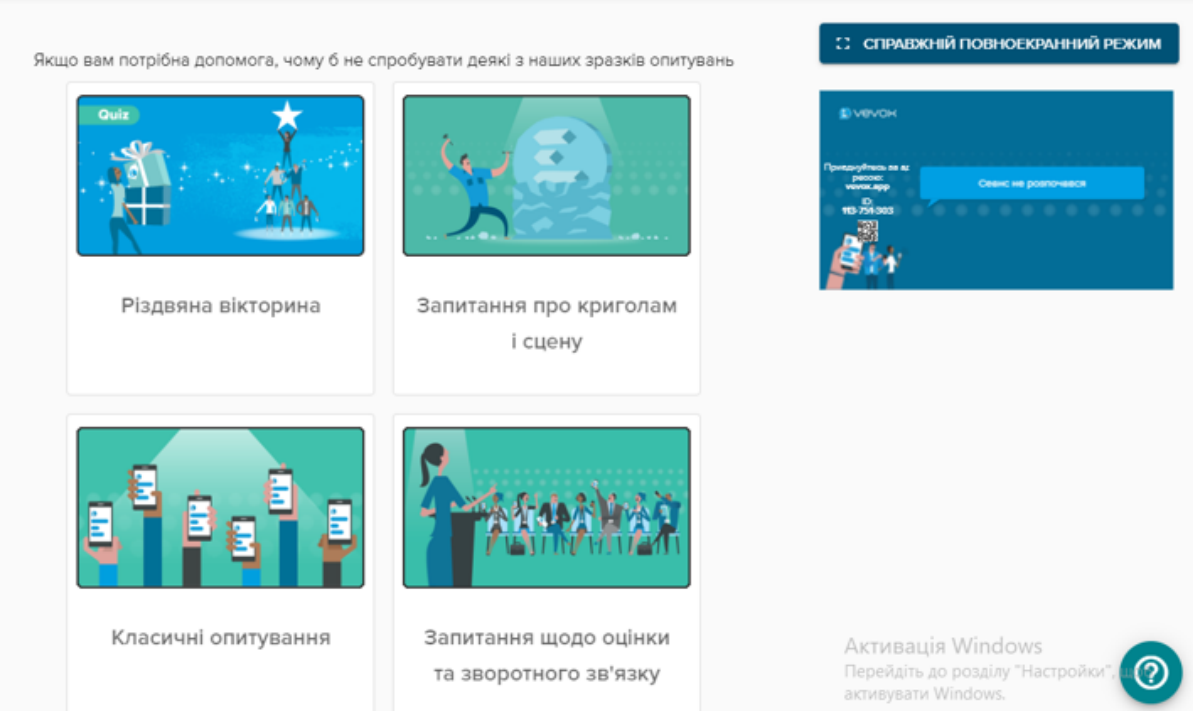

# **AnswerGarden**

https://answergarden.ch/

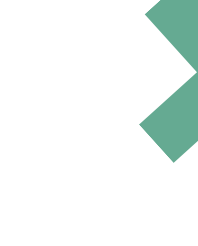

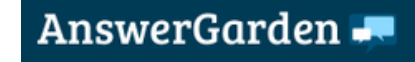

```
Які вони - сучасні студен
Type your answer here...
40 characters remaining
```
#### AnswerGarden m AnswerGarden AnswerGarden is A minimal tool for an interesting idea  $excellent$ maximum feedback intriguing great idea! x cool1944 mazing  $\mathbf{C}^{\text{maxing}}_{\text{useful}}$  interesting  $\mathbf{C}$  innovative creative newfun awesome fantastic **Completed on the App Store** Now also for iPad!

#### Що таке AnswerGarden

AnswerGarden - це новий мінімалістичний інструмент зворотного зв'язку. Використовуйте його для участі аудиторії в реальному часі, мозкового штурму та зворотного зв'язку в класі.

#### Хто використовує AnswerGarden

AnswerGarden має багато різних користувачів: аудиторії, конференції та корпоративні аудиторії, творчі колективи, натовпи в Інтернеті, розробники місць тощо!

#### Переваги AnswerGarden

wordcloud confusing different awesomel super greatidea

AnswerGarden відповідає освітнім, професійним та творчим цілям, є автономним та вбудованим, а також демонструє тисячі відповідей одним поглядом!

interactive

fantastic good

fantastic ne

 $\alpha$ 

### Хмара слів

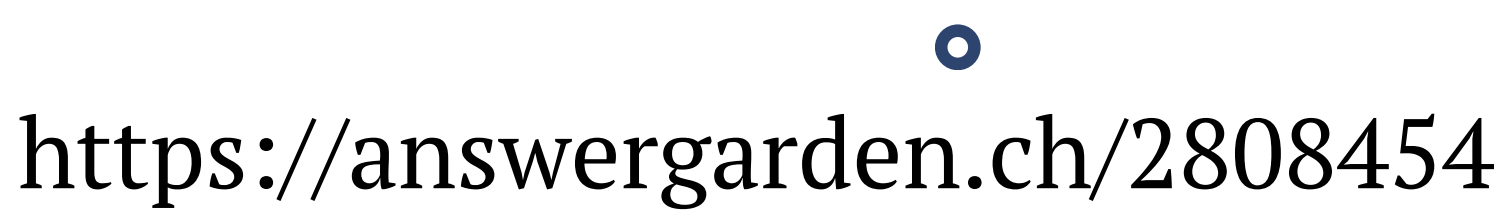

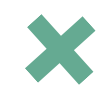

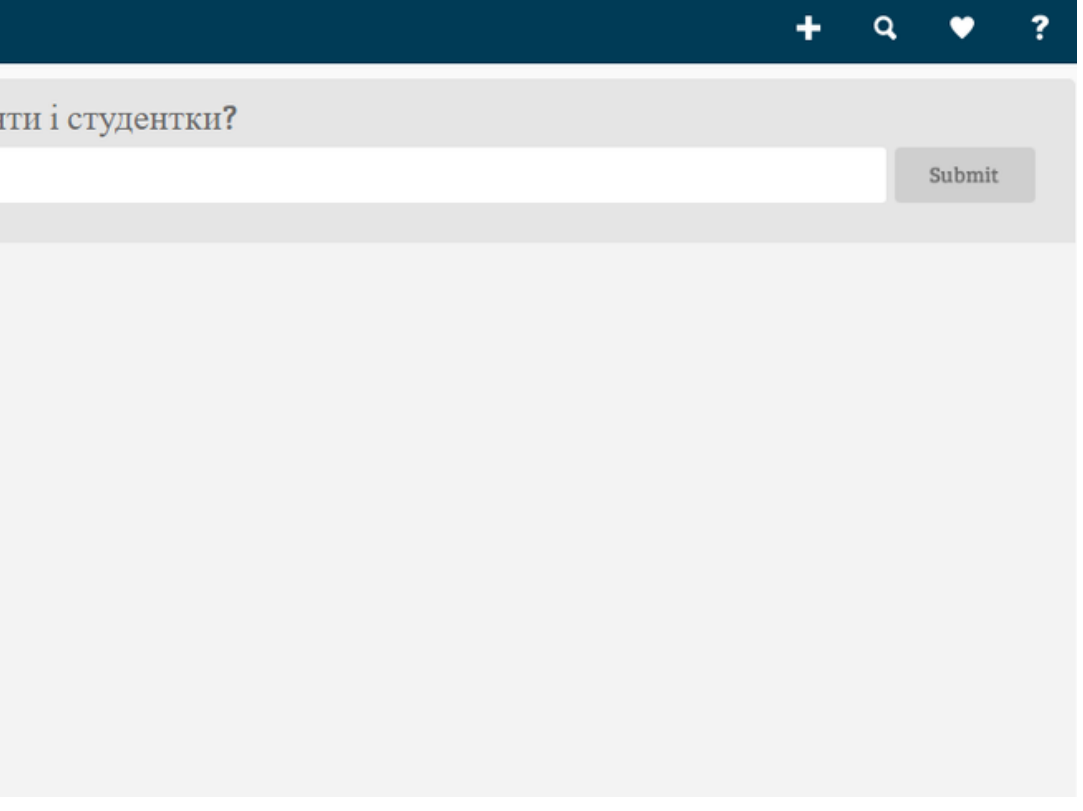

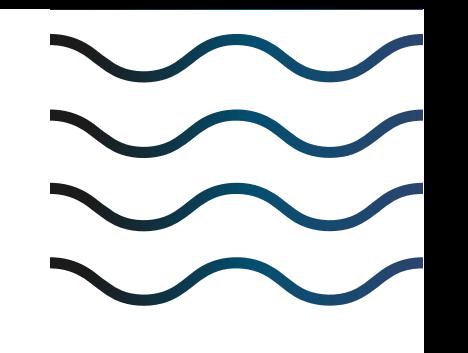

# ВИКОРИСТОВУЄМО ШТУЧНИЙ ІНТЕЛЕКТ

Ocßimній проект «На Урок» розробив перший на основі ChatGPT чат-ботсимуляцію спілкування з історичними фігурами, яка буде максимально схожою на реальний діалог.

https://naurok.com.ua/chat

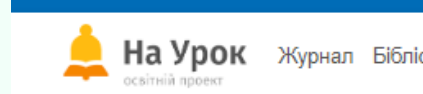

### Чат «На Урок»: спілкування із видатними постатями минулого

постаті стають ближчими завдяки чату зі штучним інтелектом. неточності.

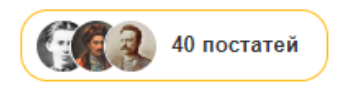

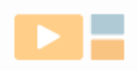

Залучайте інноваційний інструмент Використайте можливості AI на уроках

Пошук за ім'ям

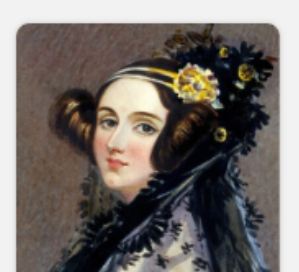

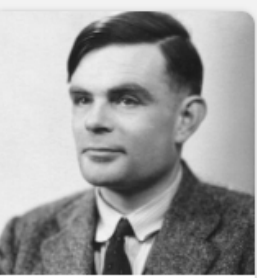

Ада Лавлейс

Алан Тюрінг

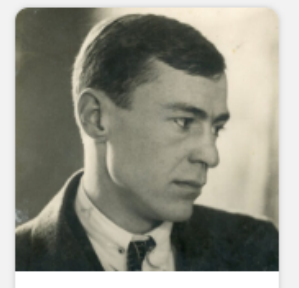

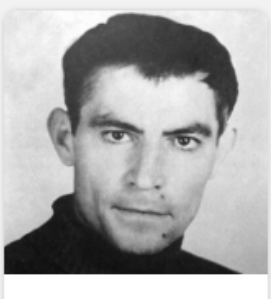

Валер'ян Підмогильний

Василь Стус

#### ЗБЕРІГАЄМО СПОКІЙ. ВІРИМО В ЗСУ. РАЗОМ ДО ПЕРЕМОГИ!

На Урок Журнал Бібліотека Тести Чат<sup>аї</sup> Підвищення кваліфікації - Олімпіада Конкурси Інше - Q

```
Я учень Вхід Реєстрація
```
Подорожуйте в минуле та спілкуйтесь із відомими історичними постатями, які змінювали Україну та світ. Письменники, державотворці, науковці, винахідники, митці – величні

Як це працює: «На Урок» використовує найсучаснішу технологію штучного інтелекту, щоб створити симуляцію спілкування з історичними постатями, яка буде максимально схожа на реальний діалог. Кожна розмова абсолютно унікальна. Та зауважте, що факти, які пропонує штучний інтелект, необхідно перевіряти, оскільки вони можуть містити

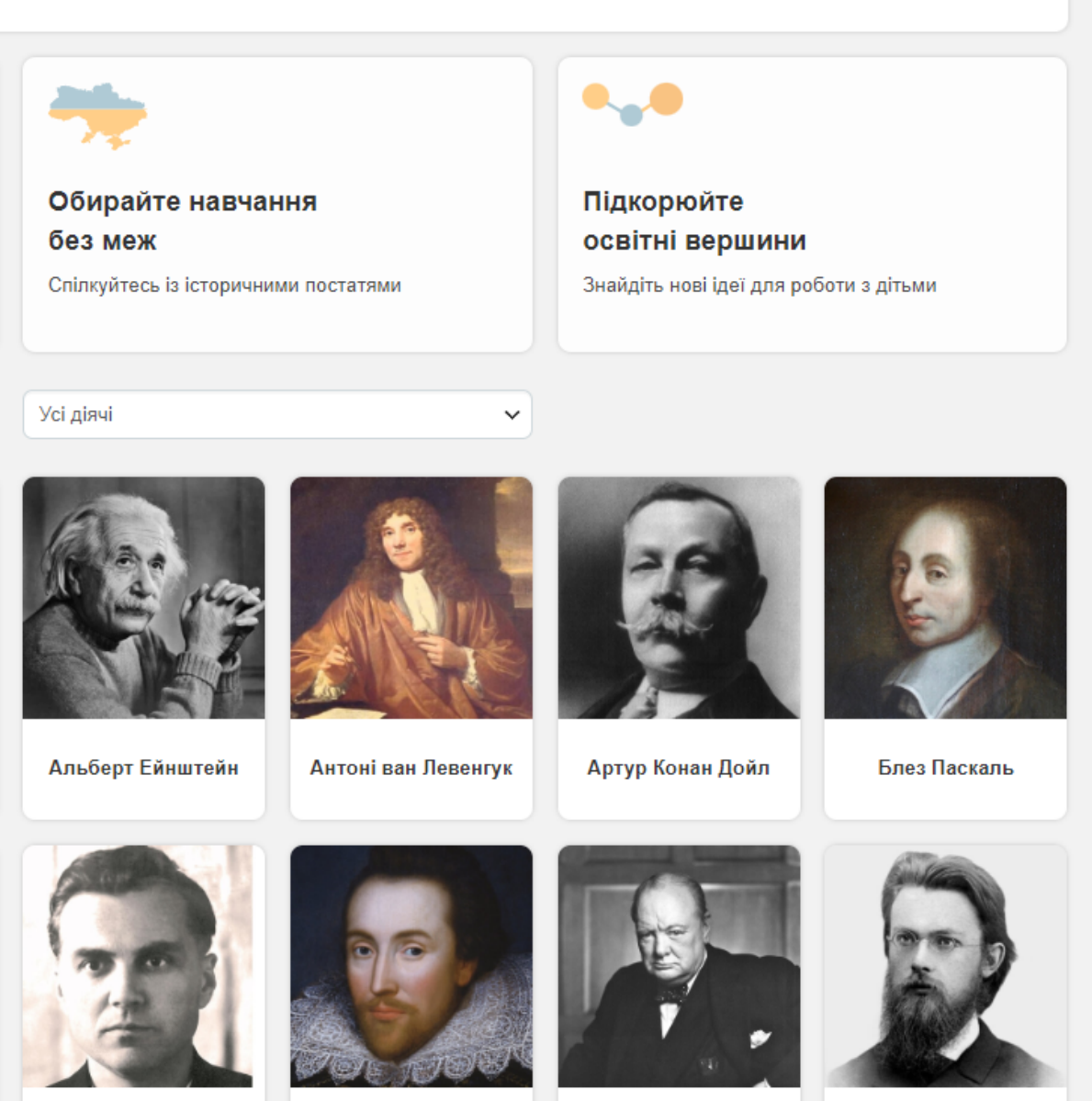

Вільям Шекспір

Василь Сухомлинський

Вінстон Черчилль

Володимир Вернадський

# [Quick](https://quickdraw.withgoogle.com/) Draw

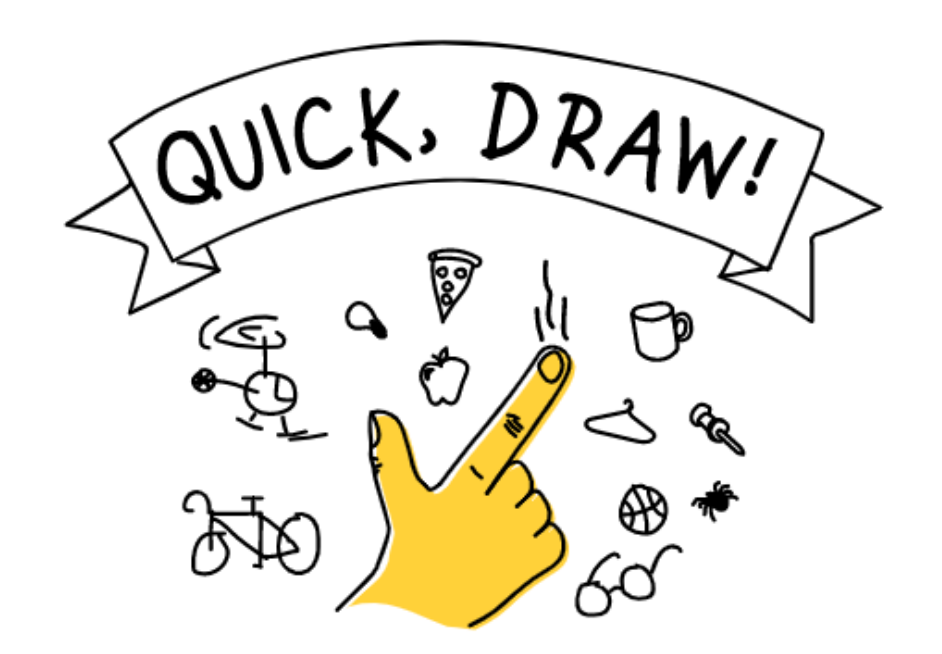

Чи може нейронна мережа навчитися розпізнавати малюнки?

Поповніть найбільший у світі набір даних у вигляді малюнків та допоможіть розвитку технологій машинного навчання!

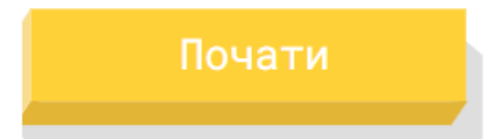

Політика конф

Швидко, малюй! – це онлайнгра, розроблена Google, яка пропонує гравцям намалювати зображення об'єкта чи ідеї, а потім використовує штучний інтелект нейронної мережі, щоб вгадати, що зображують малюнки.

# **РЕКОМЕНДОВАНІ ДЖЕРЕЛА ДО ТЕМИ**

- 1. Юлія Михайлюк. 7 найкращих способів підвищити залучення онлайн-студентів. Sendpulse : caŭm. URL: [https://sendpulse.ua/blog/student-engagement.](https://sendpulse.ua/blog/student-engagement)
- Онлайн івенти, що не відпускають. Як уникнути помилок в організації віртуальної 2. події. URL: [https://www.prostir.ua/?kb=onlajn-iventy-scho-ne-vidpuskayut-yak](https://www.prostir.ua/?kb=onlajn-iventy-scho-ne-vidpuskayut-yak-unyknuty-pomylok-v-orhanizatsiji-virtualnoji-podiji.)unyknuty-pomylok-v-orhanizatsiji-virtualnoji-podiji.
- З. Пандемія та онлайн події: кілька порад для ефективних вебінарів. URL: <https://euprostir.org.ua/practices/156335.>

# **Запрошую до співпраці!**

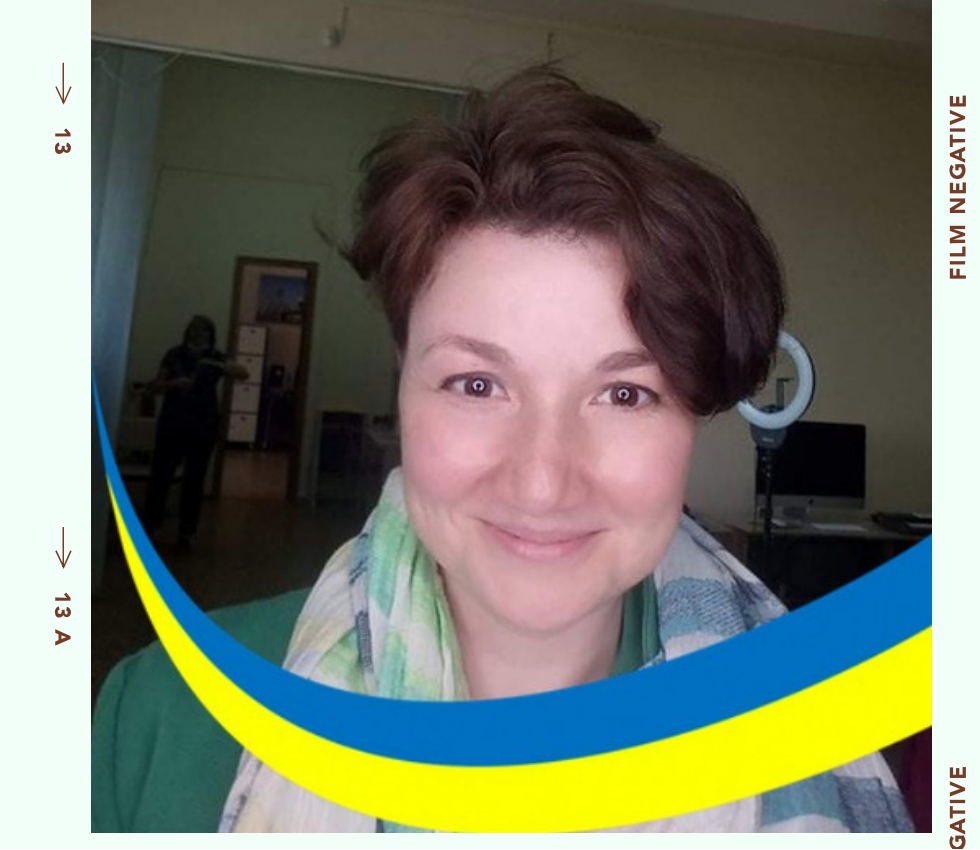

*Катерина Вірютіна*, завідувачка сектору від роботи ХДНБ ім. В. Г. К

## **Email**

virutinaxdnb@gmail.com

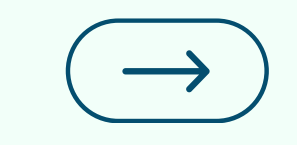

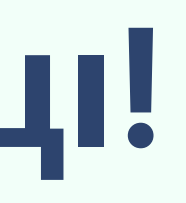

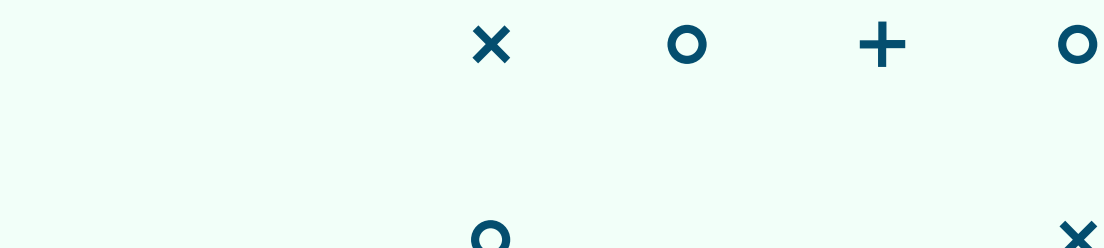

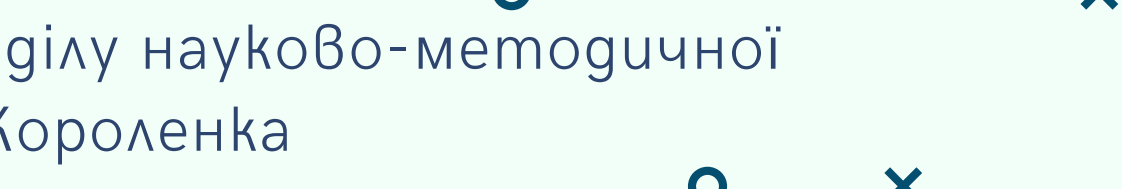

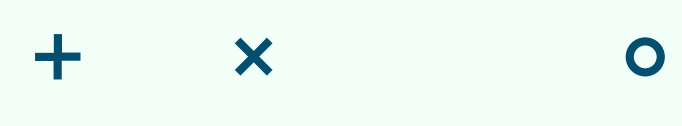

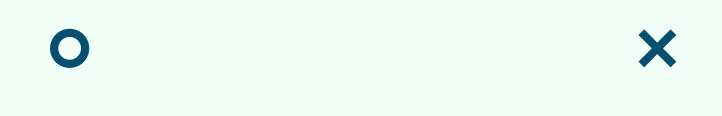

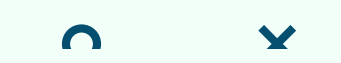